# **Oracle® Communications Convergent Charging Controller**

CAP3 GPRS Protocol Implementation Conformance Statement

Release 6.0.1

April 2017

# **Copyright**

Copyright © 2017, Oracle and/or its affiliates. All rights reserved.

This software and related documentation are provided under a license agreement containing restrictions on use and disclosure and are protected by intellectual property laws. Except as expressly permitted in your license agreement or allowed by law, you may not use, copy, reproduce, translate, broadcast, modify, license, transmit, distribute, exhibit, perform, publish, or display any part, in any form, or by any means. Reverse engineering, disassembly, or decompilation of this software, unless required by law for interoperability, is prohibited.

The information contained herein is subject to change without notice and is not warranted to be errorfree. If you find any errors, please report them to us in writing.

If this is software or related documentation that is delivered to the U.S. Government or anyone licensing it on behalf of the U.S. Government, then the following notice is applicable:

U.S. GOVERNMENT END USERS: Oracle programs, including any operating system, integrated software, any programs installed on the hardware, and/or documentation, delivered to U.S. Government end users are "commercial computer software" pursuant to the applicable Federal Acquisition Regulation and agency-specific supplemental regulations. As such, use, duplication, disclosure, modification, and adaptation of the programs, including any operating system, integrated software, any programs installed on the hardware, and/or documentation, shall be subject to license terms and license restrictions applicable to the programs. No other rights are granted to the U.S. Government.

This software or hardware is developed for general use in a variety of information management applications. It is not developed or intended for use in any inherently dangerous applications, including applications that may create a risk of personal injury. If you use this software or hardware in dangerous applications, then you shall be responsible to take all appropriate fail-safe, backup, redundancy, and other measures to ensure its safe use. Oracle Corporation and its affiliates disclaim any liability for any damages caused by use of this software or hardware in dangerous applications.

Oracle and Java are registered trademarks of Oracle and/or its affiliates. Other names may be trademarks of their respective owners.

Intel and Intel Xeon are trademarks or registered trademarks of Intel Corporation. All SPARC trademarks are used under license and are trademarks or registered trademarks of SPARC International, Inc. AMD, Opteron, the AMD logo, and the AMD Opteron logo are trademarks or registered trademarks of Advanced Micro Devices. UNIX is a registered trademark of The Open Group.

This software or hardware and documentation may provide access to or information about content, products, and services from third parties. Oracle Corporation and its affiliates are not responsible for and expressly disclaim all warranties of any kind with respect to third-party content, products, and services unless otherwise set forth in an applicable agreement between you and Oracle. Oracle Corporation and its affiliates will not be responsible for any loss, costs, or damages incurred due to your access to or use of third-party content, products, or services, except as set forth in an applicable agreement between you and Oracle.

# **Contents**

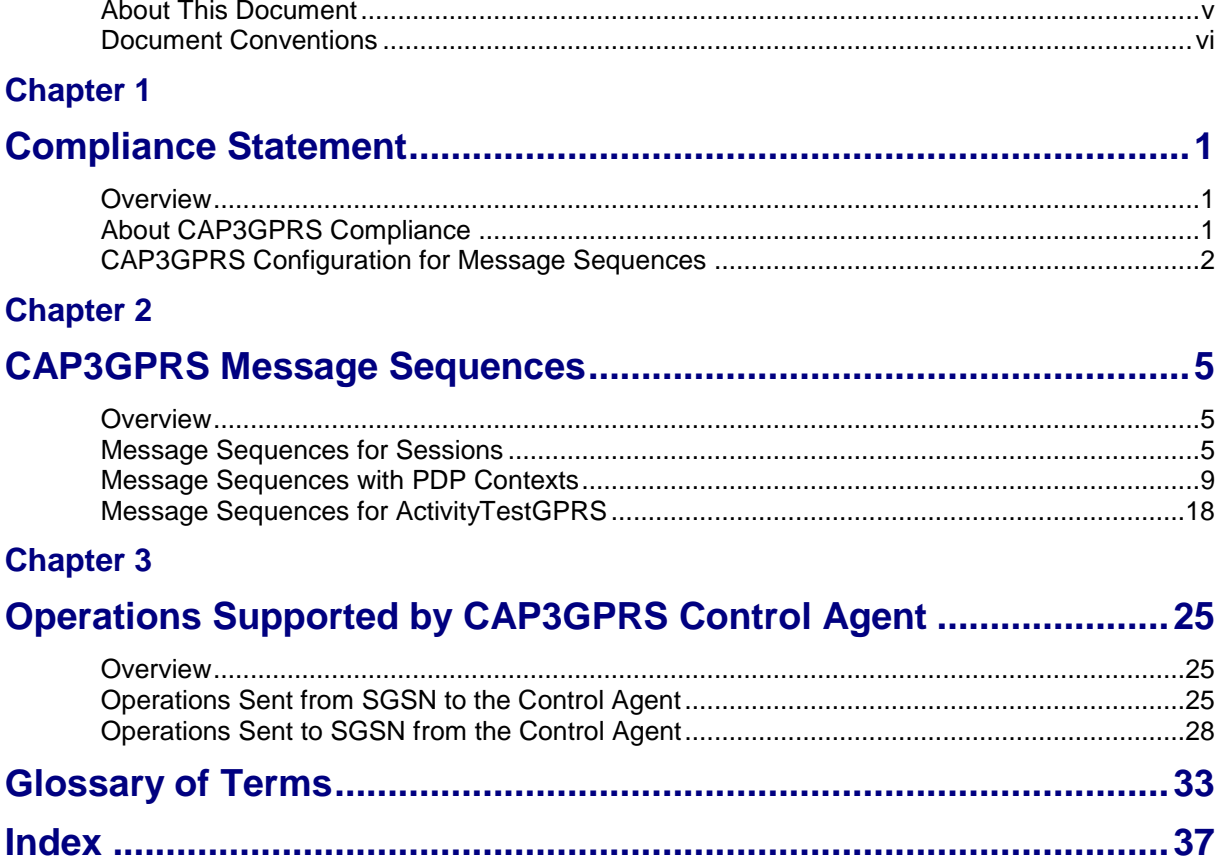

# <span id="page-4-0"></span>**About This Document**

#### **Scope**

This statement of compliance compares the Oracle Communications Convergent Charging Controller CAP version 3 GPRS Control Agent (CAP3GPRS Control Agent) to:

The GPRS specific parts of the CAMEL Application Part (CAP) Phase 3 specification document,  $\bullet$ *ETSI TS 129.078 v4.8.0*.

#### **Audience**

This guide is intended for use by software engineers and testers who need a description of the message sequences used by the CAP3GPRS Control Agent.

#### **Related Documents**

The following documents are related to this document:

- *ACS Technical Guide*  $\bullet$
- *CAP3GPRS Control Agent Technical Guide*  $\bullet$
- *CCS Technical Guide*  $\bullet$
- *CCS User's Guide*  $\bullet$
- *SMS Technical Guide*  $\bullet$
- *SMS User's Guide*  $\bullet$
- *SLEE Technical Guide*

# <span id="page-5-0"></span>**Document Conventions**

### **Typographical Conventions**

The following terms and typographical conventions are used in the Oracle Communications Convergent Charging Controller documentation.

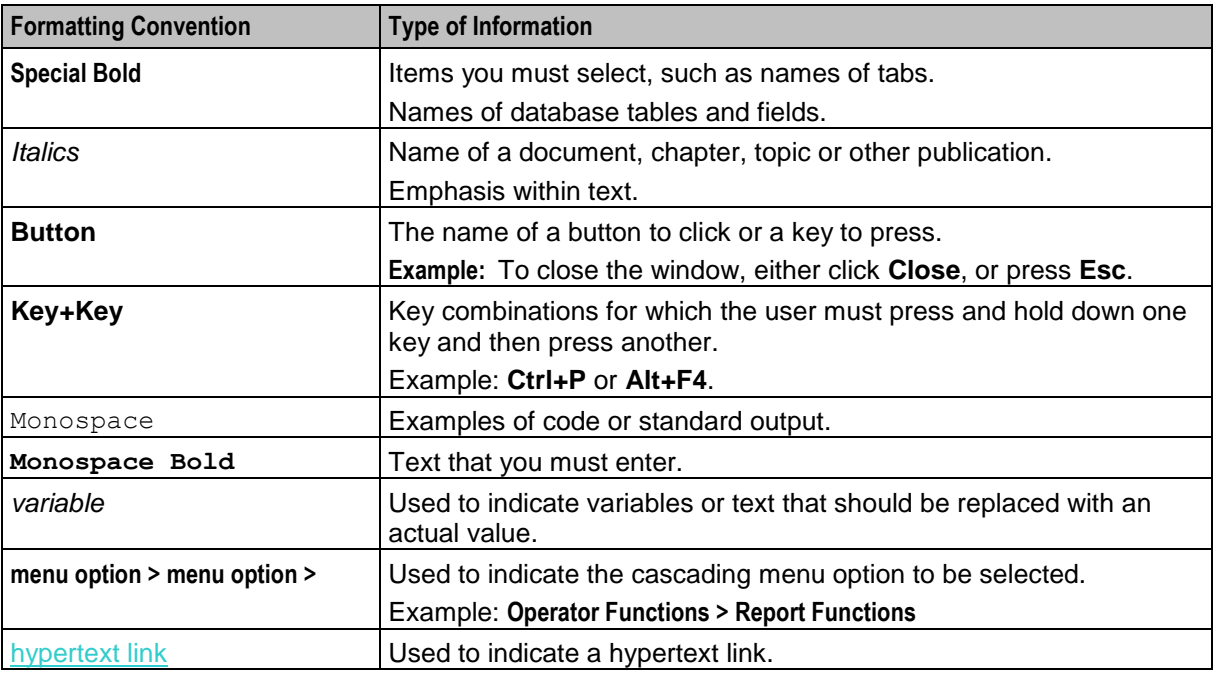

Specialized terms and acronyms are defined in the glossary at the end of this guide.

Chapter 1

# **Compliance Statement**

# <span id="page-6-4"></span><span id="page-6-2"></span><span id="page-6-1"></span><span id="page-6-0"></span>**Overview**

#### **Introduction**

This chapter introduces the Oracle Communications Convergent Charging Controller CAP version 3 GPRS Control Agent (CAP3GPRS Control Agent) compliance limitations and configuration.

#### **In this chapter**

This chapter contains the following topics.

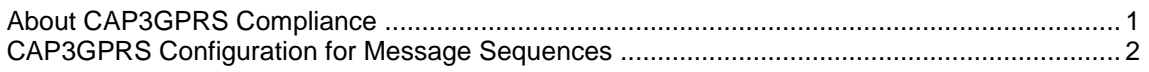

# <span id="page-6-3"></span>**About CAP3GPRS Compliance**

#### **Introduction to CAP3GPRS Compliance**

This document states the compliance of the CAP3GPRS Control Agent against the following GPRS specific parts of the CAP 3 specification document, *ETSI TS 129 078 V4.8.0*:

- Section 8, GPRS Control
- Section 12, Services assumed from lower layers

The CAP3GPRS Control Agent translates between CAP 3 GPRS messages and CAP 3 INAP operations. For more information about the CAP3GPRS Control Agent and how to configure it, see *CAP3GPRS Control Agent Technical Guide*.

For information about specific parameters that directly affect message sequences, see *CAP3GPRS Configuration for Message Sequences* (on page [2\)](#page-7-1).

The CAP3GPRS Control Agent produces message sequences for:

- Sessions. For more information and examples, see *Message Sequences for Sessions* (on page [5\)](#page-10-4).  $\bullet$
- PDP contexts. For more information and examples, see *Message Sequences with PDP Contexts* (on page [9\)](#page-14-1).
- ActivityTestGPRS operations. For more information and examples, see *Message Sequences for ActivityTestGPRS* (on page [18\)](#page-23-1).

For information about the operations supported by CAP3GPRS Control Agent and details of the individual parameters within these operations, see *Operations Supported by CAP3GPRS Control Agent* (on page [25\)](#page-30-4).

For an explanation of how TCAP message dialogs are used in message sequences, see *TCAP Message Dialog Portion Parameters* (on page [1\)](#page-6-4).

### **TCAP Message Dialog Portion Parameters**

This section describes how the CAP3GPRS Control Agent complies with the following sections of the CAP 3 specification document, *ETSI TS 129 078 V4.8.0*:

- <span id="page-7-1"></span>12.1.1.3.7, Default mapping to TC dialogue parameters, User information
- 12.1.7, gprsSSF-gsmSCF interface  $\bullet$

All the message sequences in this document relate to either a single charging session or to a PDP context within a charging session. Each message sequence for a session can be thought of as a conversation between the CAP3GPRS Control Agent and the SGSN that consists of several TCAP dialogs. The SGSN repeatedly ends one TCAP dialog, by sending an empty TCAP\_END message, and then starts a new dialog for the same conversation by sending a TCAP\_BEGIN message.

**Note:** The TCAP\_BEGIN may come from a different SGSN if the subscriber has moved.

The CAP3GPRS Control Agent uses the destination reference parameter, in the **User Information** parameter in the transaction portion of each TCAP\_BEGIN, to identify the conversation. The CAP3GPRS Control Agent correlates all the TCAP dialogs by using the following method:

- **1** The first TCAP BEGIN in the message sequence contains the originating reference but no destination reference. The CAP3GPRS Control Agent uses the received originating reference as the destination reference in all TCAP messages it subsequently sends to the SGSN.
- **2** The CAP3GPRS Control Agent generates a correlation ID that it uses as the originating reference in all messages it subsequently sends to the SGSN.
- **3** The SGSN uses the correlation ID as the destination reference in all messages it sends to the CAP3GPRS Control Agent for this conversation.

# <span id="page-7-0"></span>**CAP3GPRS Configuration for Message Sequences**

#### **Parameters that Affect Message Sequences**

This table lists the CAP3GPRS Control Agent configuration parameters that directly affect the message content, and message sequences, that are sent and received by the control agent.

For more information about CAP3GPRS Control Agent configuration, see *CAP3GPRS Control Agent Technical Guide*.

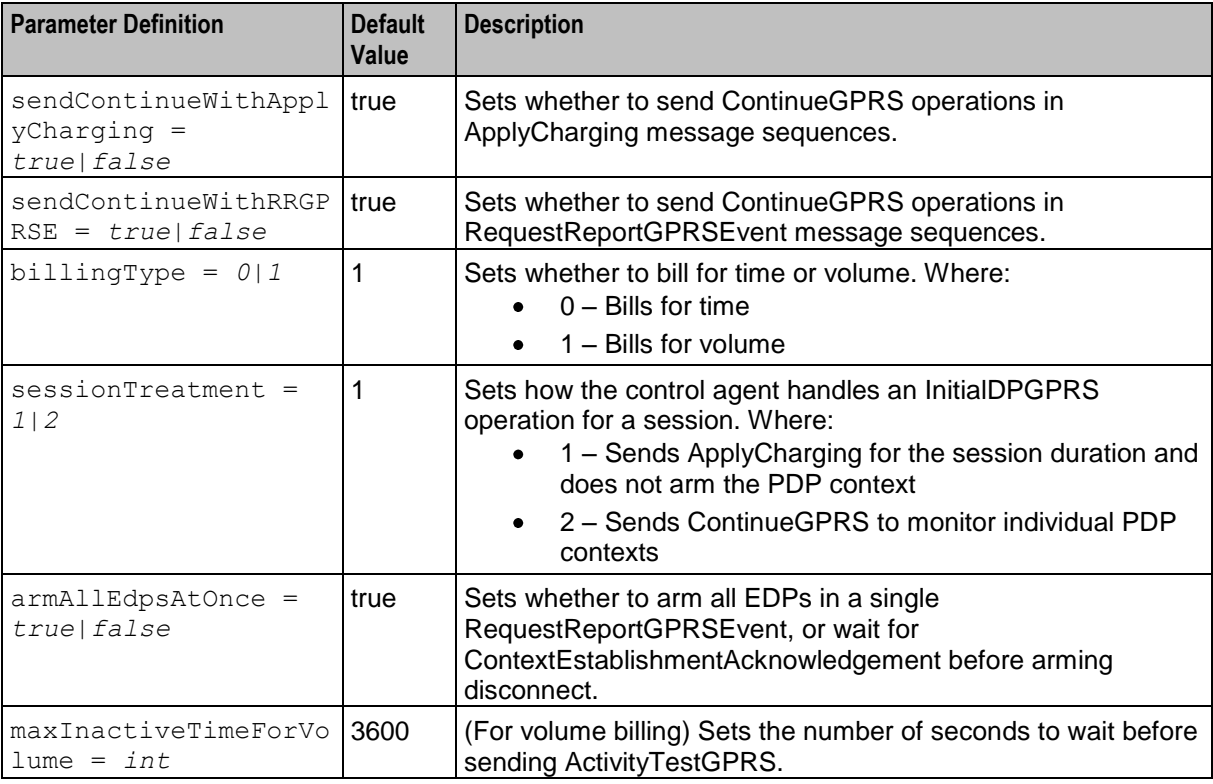

<span id="page-8-0"></span>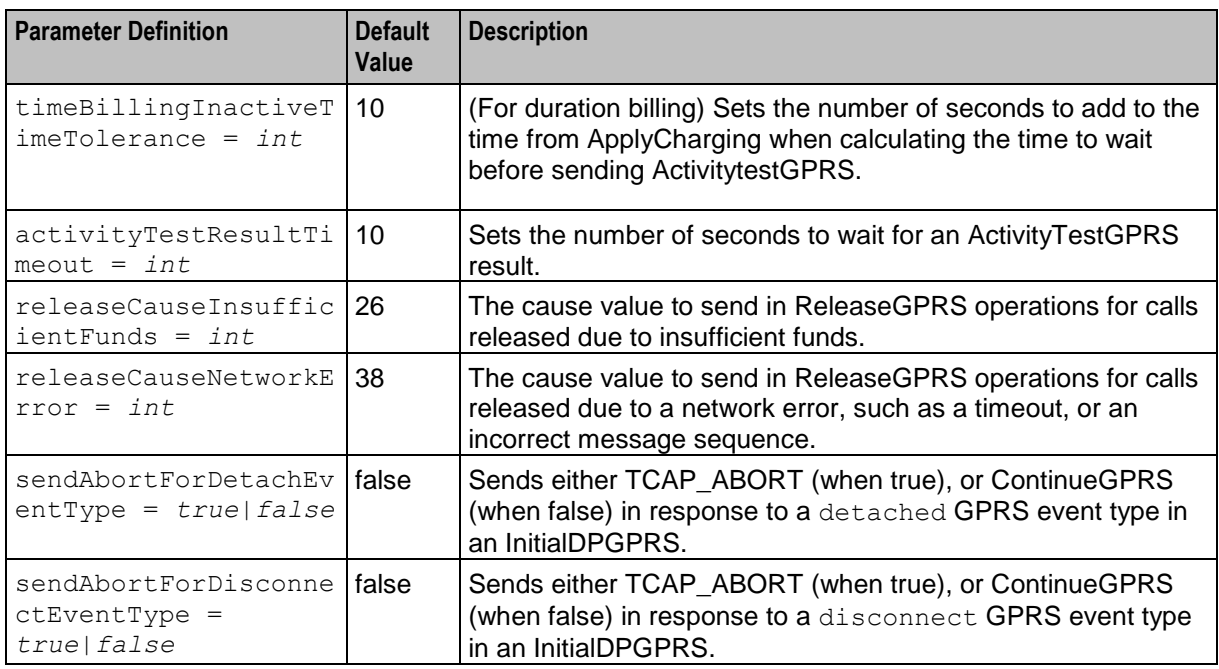

### **GPRS Event Type Definition in InitialDPGPRS Operations**

The CAP3GPRS Control Agent accepts all valid values of the ENUMERATED GPRS event type in InitialDPGPRS operations. The control agent rejects invalid event types in an InitialDPGPRS by logging an error and sending a TCAP abort.

The following syntax defines the valid ENUMERATED GPRS event types in InitialDPGPRS operations:

```
GPRSEventType ::= ENUMERATED {
    attach (1),
    attachChangeOfPosition (2),
    detached (3),
    pdp-ContextEstablishment (11),
    pdp-ContextEstablishmentAcknowledgement (12),
    disconnect (13),
    pdp-ContextChangeOfPosition (14)
}
```
#### The CAP3GPRS Control Agent:

- Treats attach (1) and attachChangeOfPosition (2) as the start of a new data session, and then:
	- Uses the ApplyChargingGPRS operation, if sessionTreatment is set to 1, to monitor the duration of the session for charging purposes. Otherwise the control agent ignores the session by sending ContinueGPRS.
	- Assumes that, if charging for separate PDP contexts is required, an InitialDPGPRS will be received for each PDP context so that each one can be charged separately. Therefore, when the control agent receives this type of event, it does not send a RequestReportGPRSEvent to arm for PDP context establishment.
- Recognizes that pdp-ContextEstablishment (11) and pdp-ContextEstablishmentAcknowledgement (12) and pdp-ContextChangeOfPostiion (14) are relevant to particular PDP contexts. You can configure the control agent to monitor these contexts for charging purposes.

• Responds to detached (3) and disconnect (13) event types by sending either a TCAP abort or a ContinueGPRS. You can configure which message to send in the sendAbortForDetachEventType and sendAbortForDisconnectEventType parameters. For details, see *Parameters that Affect Message Sequences* (on page [2\)](#page-7-1). The control agent will also log an error if it sends a TCAP abort.

# **CAP3GPRS Message Sequences**

# <span id="page-10-4"></span><span id="page-10-2"></span><span id="page-10-1"></span><span id="page-10-0"></span>**Overview**

#### **Introduction**

This chapter describes the message sequences that can be produced by the Oracle Communications Convergent Charging Controller CAP version 3 GPRS Control Agent (CAP3GPRS Control Agent), and provides example message flows.

#### **In this chapter**

This chapter contains the following topics.

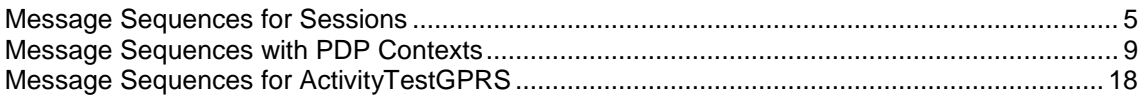

# <span id="page-10-3"></span>**Message Sequences for Sessions**

#### **Introduction to Message Sequences for Sessions**

The CAP3GPRS Control Agent can produce the message sequences for sessions as described in the following sections:

- *Continue GPRS Session Message Sequence* (on page [5\)](#page-10-4)
- *Successful Session Charging Message Sequence* (on page [6\)](#page-11-0)  $\bullet$
- *Subscriber Disconnects Session Message Sequence* (on page [7\)](#page-12-0)  $\bullet$
- *Service Denied Session Message Sequence* (on page [8\)](#page-13-0)
- *Terminate Session Message Sequence* (on page [8\)](#page-13-0)

#### **About Sending ContinueGPRS in Messages**

If sendContinueWithRRGPRSE is set to true then the control agent sends ContinueGPRS in the message sequences for:

- Successful session charging
- Subscriber disconnects session
- Terminate session

The same message sequence is produced when sendContinueWithRRGPRSE is set to false, except that the control agent does not send a ContinueGPRS operation.

#### **ContinueGPRS Session Message Sequence**

The CAP3GPRS Control Agent sends the ContinueGPRS operation in response to an InitalDPGPRS for a session where:

The gprsEventType is set to either attach or attachChangeOfPosition.

<span id="page-11-0"></span>The sessionTreatment parameter for the CAP3GPRS Control Agent is set to 2 (send  $\bullet$ ContinueGPRS operation).

#### **ContinueGPRS Session Example**

This example shows a ContinueGPRS session message flow where  $qprsEventType$  is set to attach:

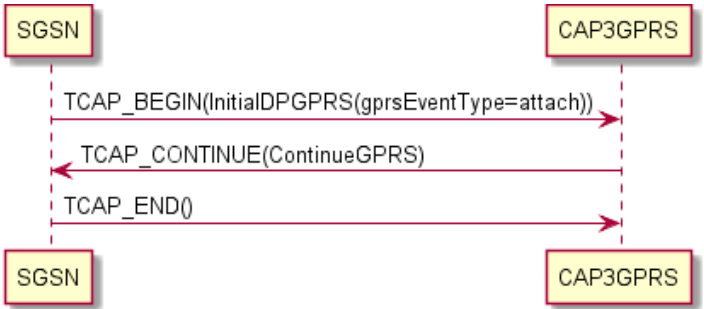

#### **Successful Session Charging Message Sequence**

The CAP3GPRS Control Agent supports message sequences for successful charging for the duration of a session where:

- The gprsEventType is either set to attach or attachChangeOfPosition.  $\bullet$
- The sessionTreatment parameter for the CAP3GPRS Control Agent is set to 1 (send  $\bullet$ ApplyCharging operation).

#### <span id="page-12-0"></span>**Session Charging Successful Example**

This example shows a session charging successful message flow where gprsEventType is set to attach.

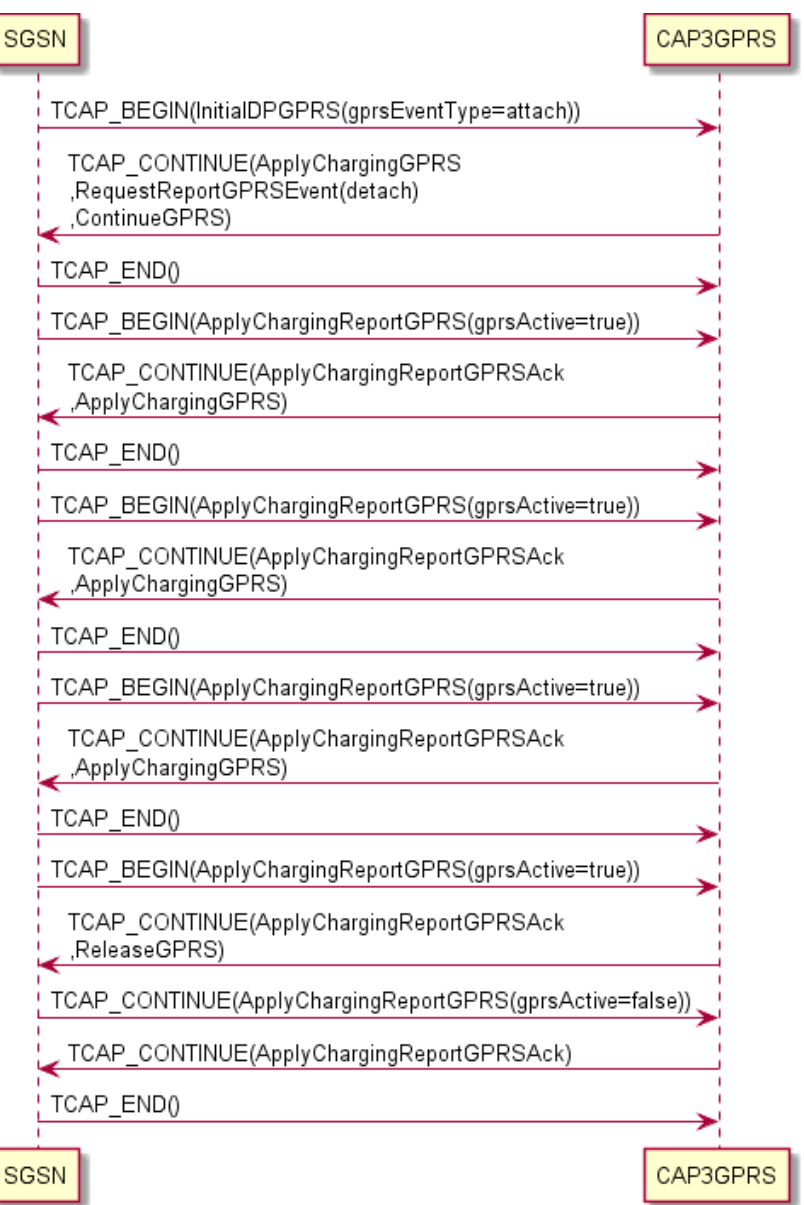

#### **Subscriber Disconnects Session Message Sequence**

The CAP3GPRS Control Agent supports message sequences for a subscriber disconnects session where:

- The gprsEventType is either set to attach or attachChangeOfPosition.  $\bullet$
- The sessionTreatment parameter for the CAP3GPRS Control Agent is set to 1 (send  $\bullet$ ApplyCharging operation).

#### <span id="page-13-0"></span>**Disconnect Session Example**

This example shows a subscriber disconnects session message flow where  $qprsEventType$  is set to attach.

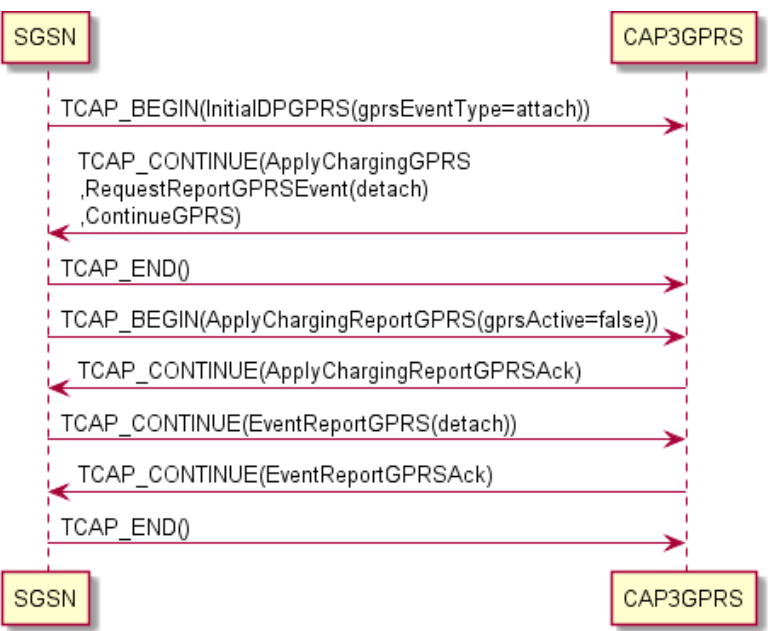

#### **Service Denied Session Message Sequence**

The CAP3GPRS Control Agent supports service denied for a subscriber message sequences where:

- The gprsEventType is set to either attach or attachChangeOfPosition.
- The sessionTreatment parameter for the CAP3GPRS Control Agent is set to 1 (send ApplyCharging operation).

For example, the control agent produces a service denied message sequence if the subscriber has no funds, or if the subscriber's MSISDN is not recognized.

#### **Service Denied Session Example**

This example shows a service denied message flow where  $qprsEventType$  is set to attach.

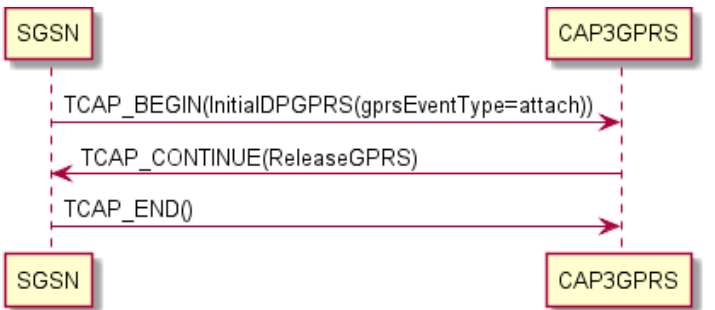

#### **Terminate Session Message Sequence**

The CAP3GPRS Control Agent supports terminate session message sequences where:

- The gprsEventType is set to either attach or attachChangeOfPosition.  $\bullet$
- The sessionTreatment parameter for the CAP3GPRS Control Agent is set to 1 (send  $\bullet$ ApplyCharging operation).

#### 8 CAP3 GPRS Protocol Implementation Conformance Statement

<span id="page-14-1"></span>For example, the control agent produces the terminate session message sequence if the subscriber runs out of funds in the middle of a session.

#### **Terminate Session Example**

This example shows a terminate session message flow for a subscriber who runs out of funds during the session, and where gprsEventType is set to attach.

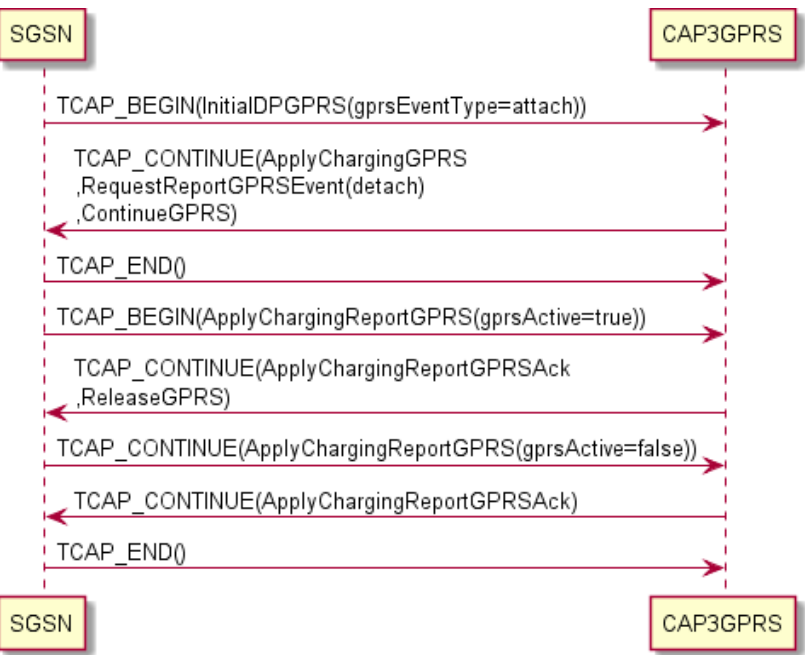

# <span id="page-14-0"></span>**Message Sequences with PDP Contexts**

#### **Introduction to Message Sequences with PDP Context**

The CAP3GPRS Control Agent can support message sequences, where each message sequence relates to a single PDP context within a session, as described in the following sections:

- *ContextEstablishmentAcknowledgement Message Sequence* (on page [10\)](#page-15-0)
- *ContextEstablishment with Successful Charging Message Sequence* (on pag[e 11\)](#page-16-0)
- *Subscriber Disconnects Session (ContextEstablishment) Message Sequence* (on page [12\)](#page-17-0)  $\bullet$
- *Service Denied (ContextEstablishment) Message Sequence* (on page [13\)](#page-18-0)
- *Session Terminated (ContextEstablishment) Message Sequence* (on page [14\)](#page-19-0)  $\bullet$
- *ConnectGPRS (ContextEstablishment) Message Sequence* (on page [14\)](#page-19-0)
- *EntityReleased (ContextEstablishment) Message Sequence* (on page [15\)](#page-20-0)
- *SCI and FCI Message Sequences* (on page [15\)](#page-20-0)

**Important:** For all message sequences in this section, except context establishment acknowledgement with successful charging, the InitialDPGPRS is for ContextEstablishment and therefore the CAP3GPRS Control Agent must explicitly arm the ContextEstablishmentAcknowledgement event detection point.

#### **About Sending ContinueGPRS in Messages**

The following configuration determines whether or not the control agent sends ContinueGPRS in messages containing RequestReportGPRSEvent and ApplyChargingGPRS operations:

- <span id="page-15-0"></span>If sendContinueWithRRGPRSE = true then the control agent sends a ContinueGPRS in the message containing the RequestReportGPRSEvent; otherwise it does not send ContinueGPRS in the message.
- $\bullet$  If sendContinueWithApplyCharging = true then the control agent sends a ContinueGPRS in the message containing the first ApplyChargingGPRS; otherwise it does not send ContinueGPRS in the message.

**Note:** When these parameters are set to false, the message sequences that the control agent produces are the same, except that the control agent does not send a ContinueGPRS operation.

#### **ContextEstablishmentAcknowledgement Message Sequence**

The CAP3GPRS Control Agent supports message sequences for ContextEstablishmentAcknowledgement with successful charging.

#### **Context Establishment Acknowledgement Example**

This example shows a ContextEstablishmentAcknowledgement with successful charging message flow, where sendContinueWithRRGPRSE is set to true.

<span id="page-16-0"></span>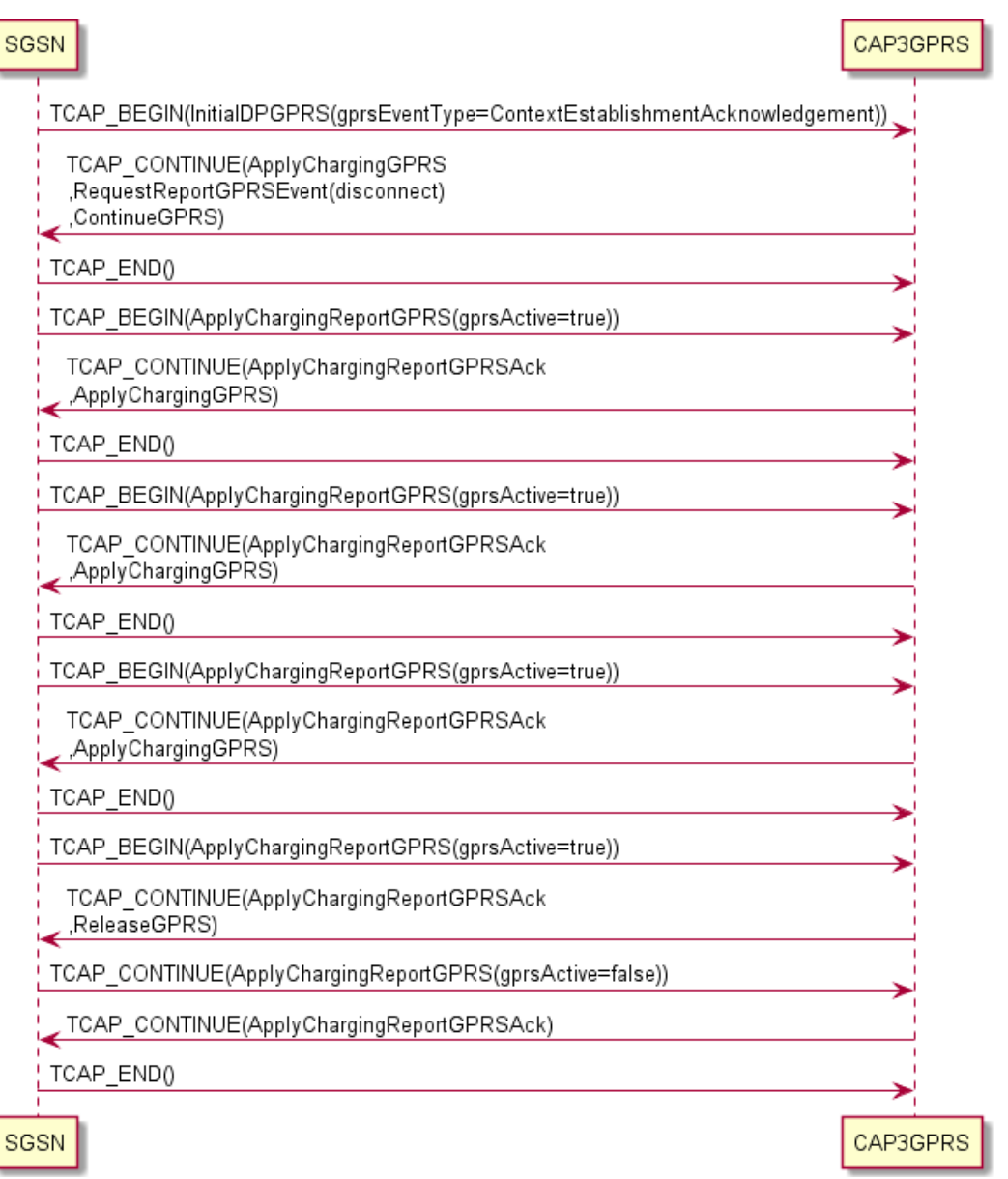

#### **ContextEstablishment with Successful Charging Message Sequence**

The CAP3GPRS Control Agent supports message sequences for ContextEstablishment with successful charging.

**Note:** Because the InitialDPGPRS is for contextEstablishment, the CAP3GPRS Control Agent explicitly arms the contextEstablishmentAcknowledgement event detection point.

#### **ContextEstablishment with Successful Charging Example**

This example shows a ContextEstablishment with successful charging message flow where:

- sendContinueWithRRGPRSE is set to true
- sendContinueWithApplyCharging is set to true  $\bullet$

<span id="page-17-0"></span>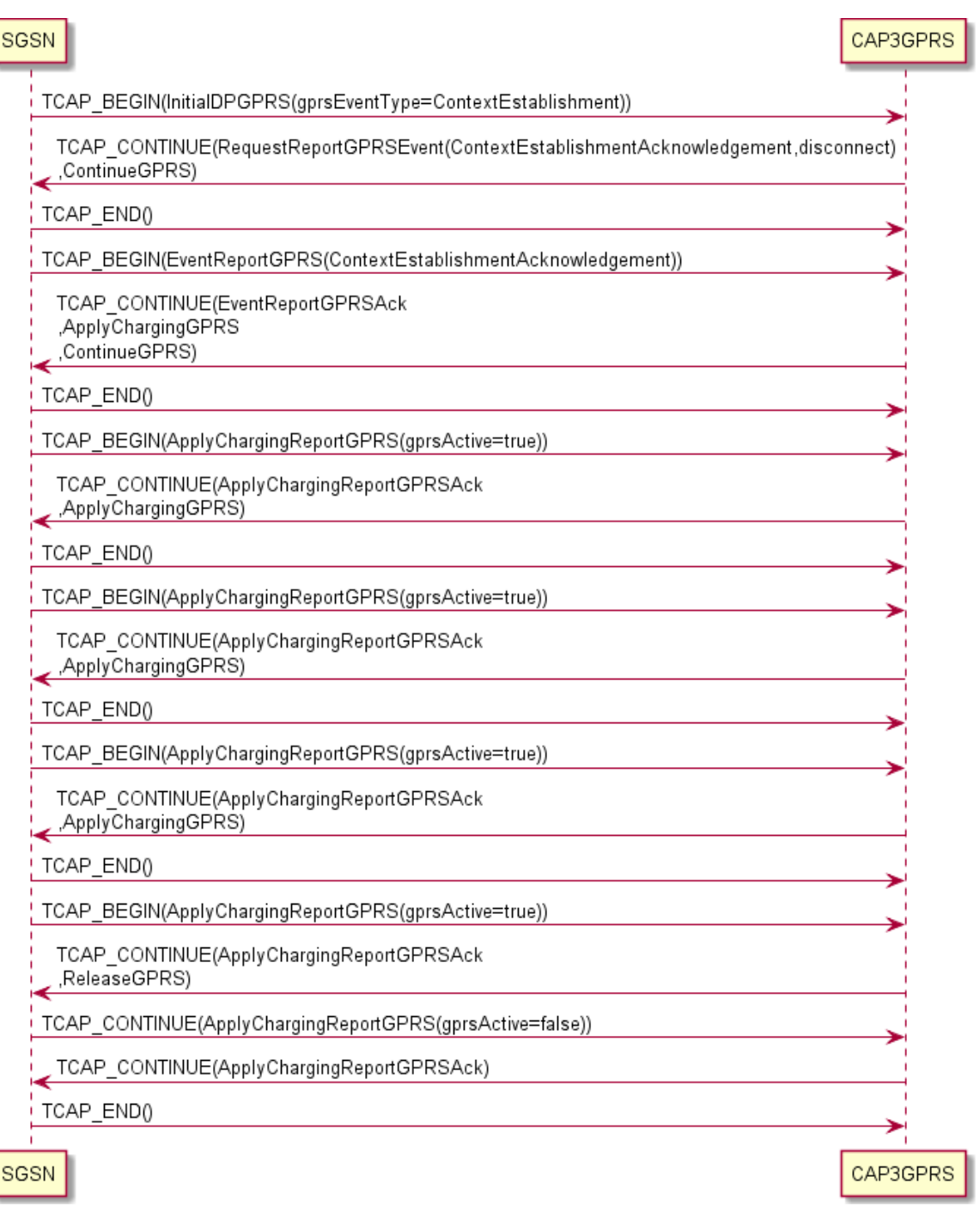

### **Subscriber Disconnects Session (ContextEstablishment) Message Sequence**

The CAP3GPRS Control Agent supports ContextEstablishment message sequences for subscriber disconnects sessions.

**Note:** Because the InitialDPGPRS is for ContextEstablishment, the CAP3GPRS Control Agent explicitly arms the ContextEstablishmentAcknowledgement event detection point.

#### <span id="page-18-0"></span>**Subscriber Disconnects Session (ContextEstablishment) Example**

This example shows a ContextEstablishment message flow for subscriber disconnects session where:

- sendContinueWithRRGPRSE is set to true
- sendContinueWithApplyCharging is set to true

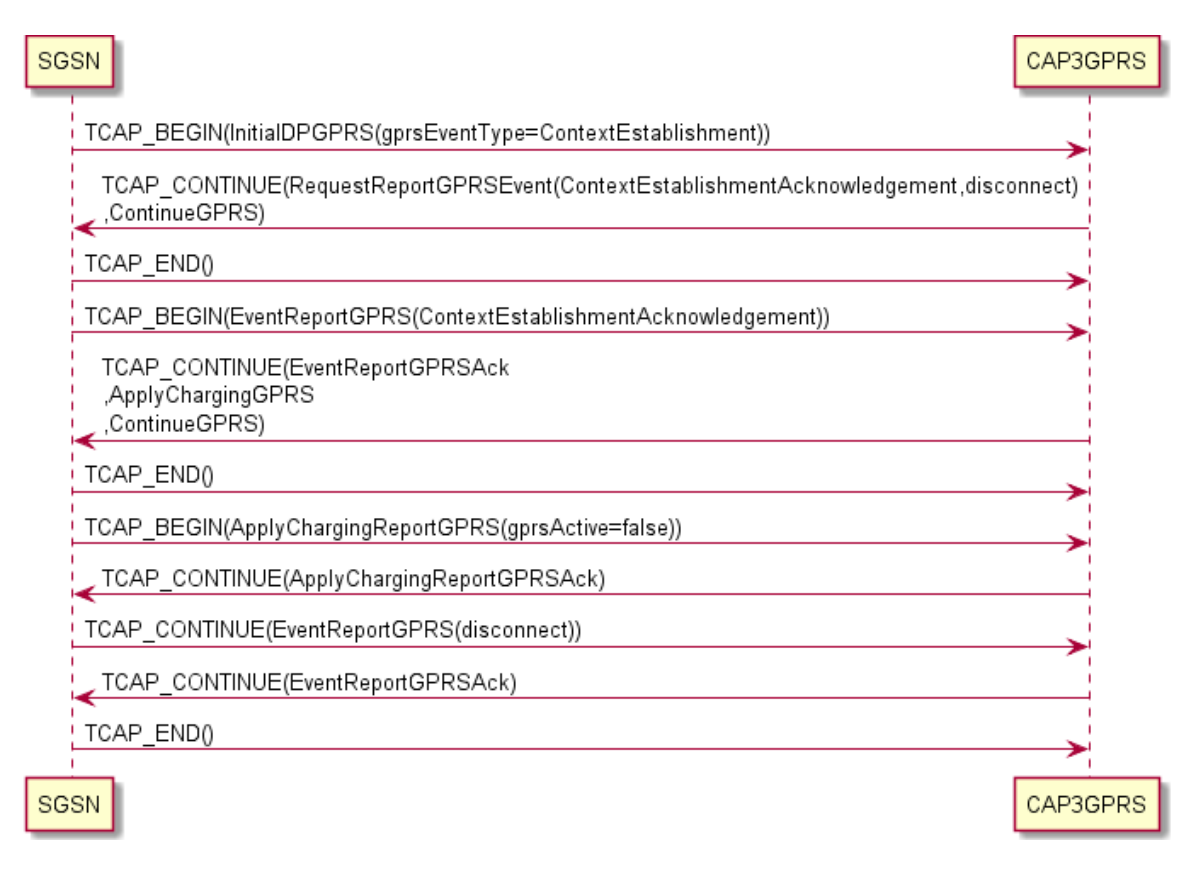

### **Service Denied (ContextEstablishment) Message Sequence**

The CAP3GPRS Control Agent supports service denied for subscriber ContextEstablishment message sequences. For example, the control agent produces a service denied message sequence if the subscriber has no funds, or if the subscriber's MSISDN is not recognized.

#### **Service Denied (ContextEstablishment) Example**

This example shows a ContextEstablishment message flow for subscriber denied service.

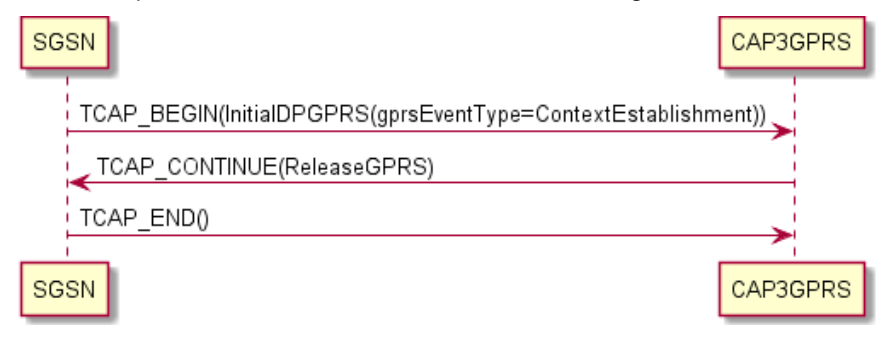

#### <span id="page-19-0"></span>**Session Terminated (ContextEstablishment) Message Sequence**

The CAP3GPRS Control Agent supports ContextEstablishment message sequences for session terminated service because the subscriber's funds have expired.

**Note:** Because the InitialDPGPRS is for ContextEstablishment, the CAP3GPRS Control Agent explicitly arms the ContextEstablishmentAcknowledgement event detection point.

#### **Session Terminated (ContextEstablishment) Example**

This example shows a ContextEstablishment message flow for session terminated because the subscriber's funds have expired, where:

- sendContinueWithRRGPRSE is set to true  $\bullet$
- $\bullet$ sendContinueWithApplyCharging is set to true

#### **Note:** The CAP3GPRS Control Agent:

- Produces the same message sequence when these parameters are set to false, except it does not send a ContinueGPRS in messages.
- Only sends ConnectGPRS if the event type in InitialDPGPRS is ContextEstablishment.  $\bullet$

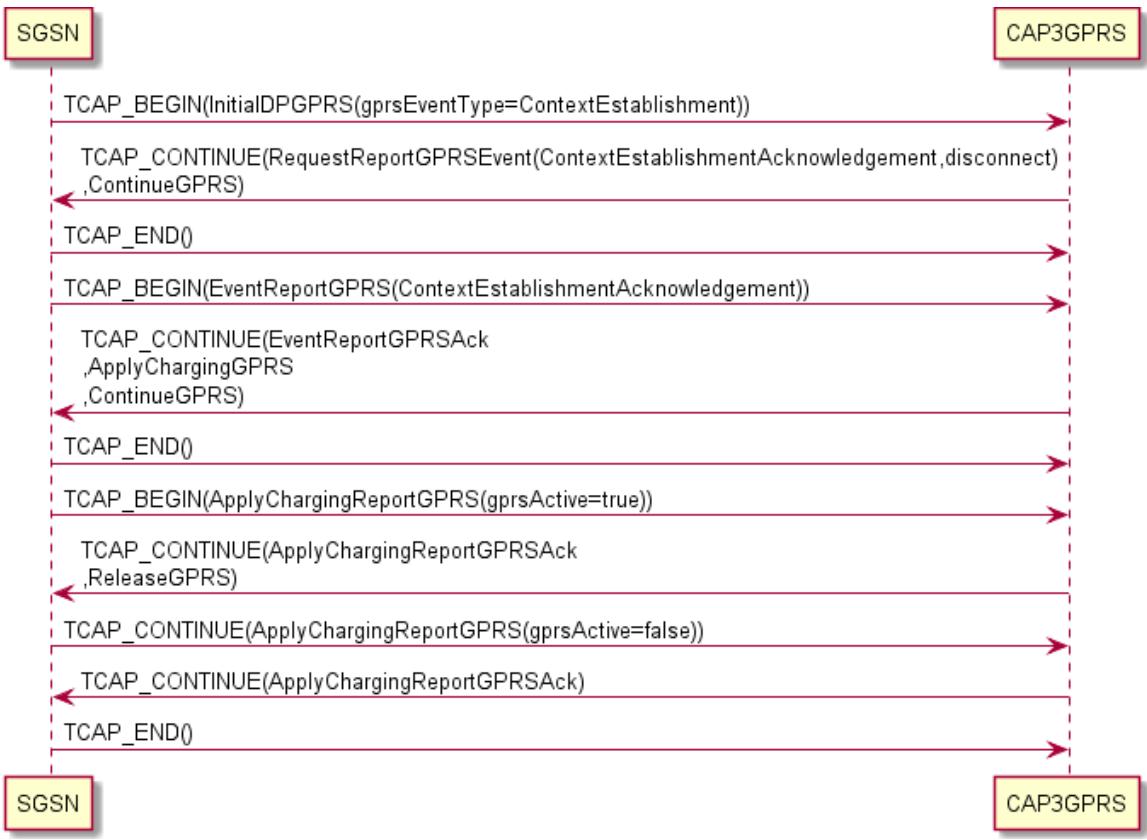

#### **ConnectGPRS (ContextEstablishment) Message Sequence**

The CAP3GPRS Control Agent supports ContextEstablishment ConnectGPRS message sequences.

#### **ConnectGPRS (ContextEstablishment) Example**

This example shows a ConnectGPRS ContextEstablishment message flow.

<span id="page-20-0"></span>**Note:** The service logic used in this example assumes that no charging is required, and that the ConnectGPRS operation tells the SGSN to connect to a new access point.

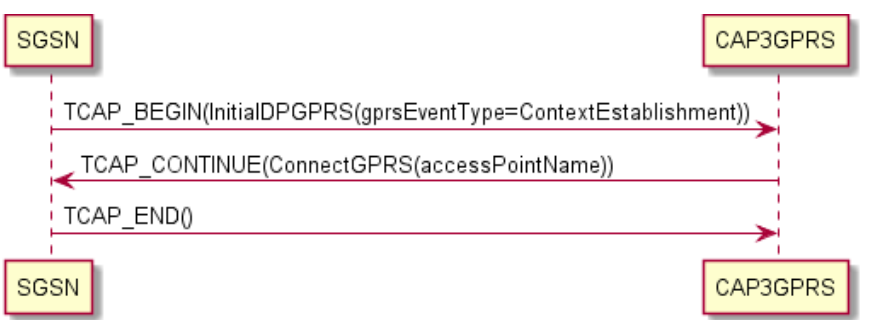

#### **EntityReleased (ContextEstablishment) Messages**

The CAP3GPRS Control Agent supports EntityReleased ContextEstablishment message sequences.

**Note:** Because the InitialDPGPRS is for ContextEstablishment, the CAP3GPRS Control Agent explicitly arms the ContextEstablishmentAcknowledgement event detection point.

#### **EntityReleased (ContextEstablishment) Example**

This diagram shows how the CAP3GPRS Control Agent handles EntityReleasedGPRS operations in an example ConnectGPRS ContextEstablishment message flow.

In the example message flow, sendContinueWithRRGPRSE is set to true.

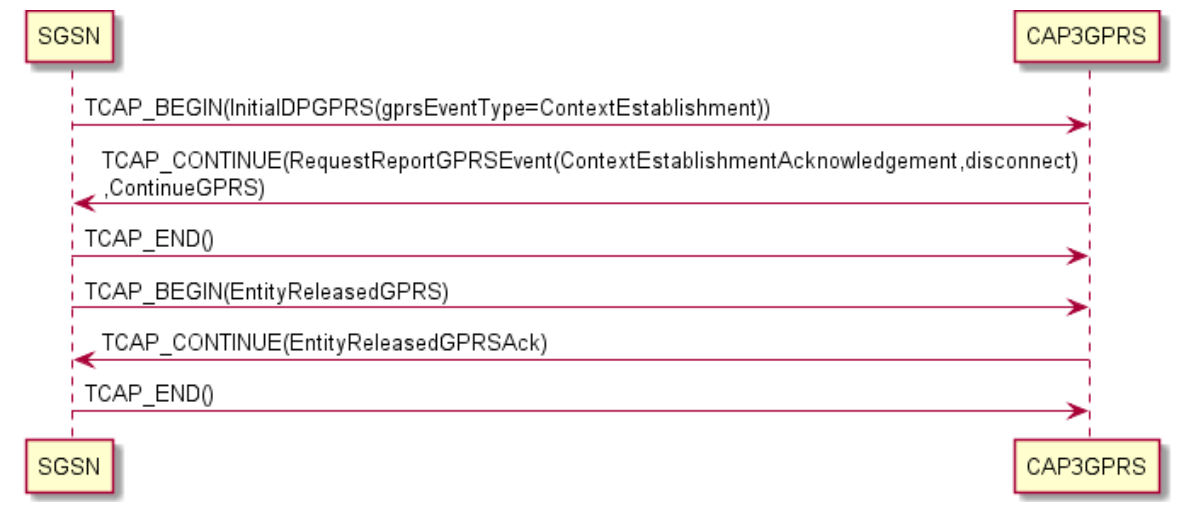

#### **SCI and FCI Message Sequences**

The CAP3GPRS Control Agent can send message sequences for SendChargingInformationGPRS (SCI) and FurnishChargingInformationGPRS (FCI) for any InitialDPGPRS event type (including ContextEstablishment) that it supports. You can send:

- Only one of the operations.
- Both operations.
- Neither operation.

You can configure whether the CAP3GPRS Control Agent sends SCI and FCI data, for example, by including a Set Tariff Code feature node in the control plan, or by using a Convergent Charging Controller Software Developer Kit customized plugin.

For more information about the Set Tariff Code feature node, see *Feature Nodes Reference Guide*. For more information about configuring control plans, see *CPE User's Guide*.

For more information about Convergent Charging Controller Software Developer Kit (SDK), see *SDK Developer's Guide*.

#### **SCI and FCI (ContextEstablishment) Example**

In this example ContextEstablishment message flow, the CAP3GPRS Control Agent sends both SendChargingInformationGPRS and FurnishChargingInformationGPRS. The control agent always sends SendChargingInformationGPRS first.

In this example, the following configuration has been set for the control agent:

- sendContinueWithRRGPRSE is set to true  $\bullet$
- sendContinueWithApplyCharging is set to true  $\bullet$

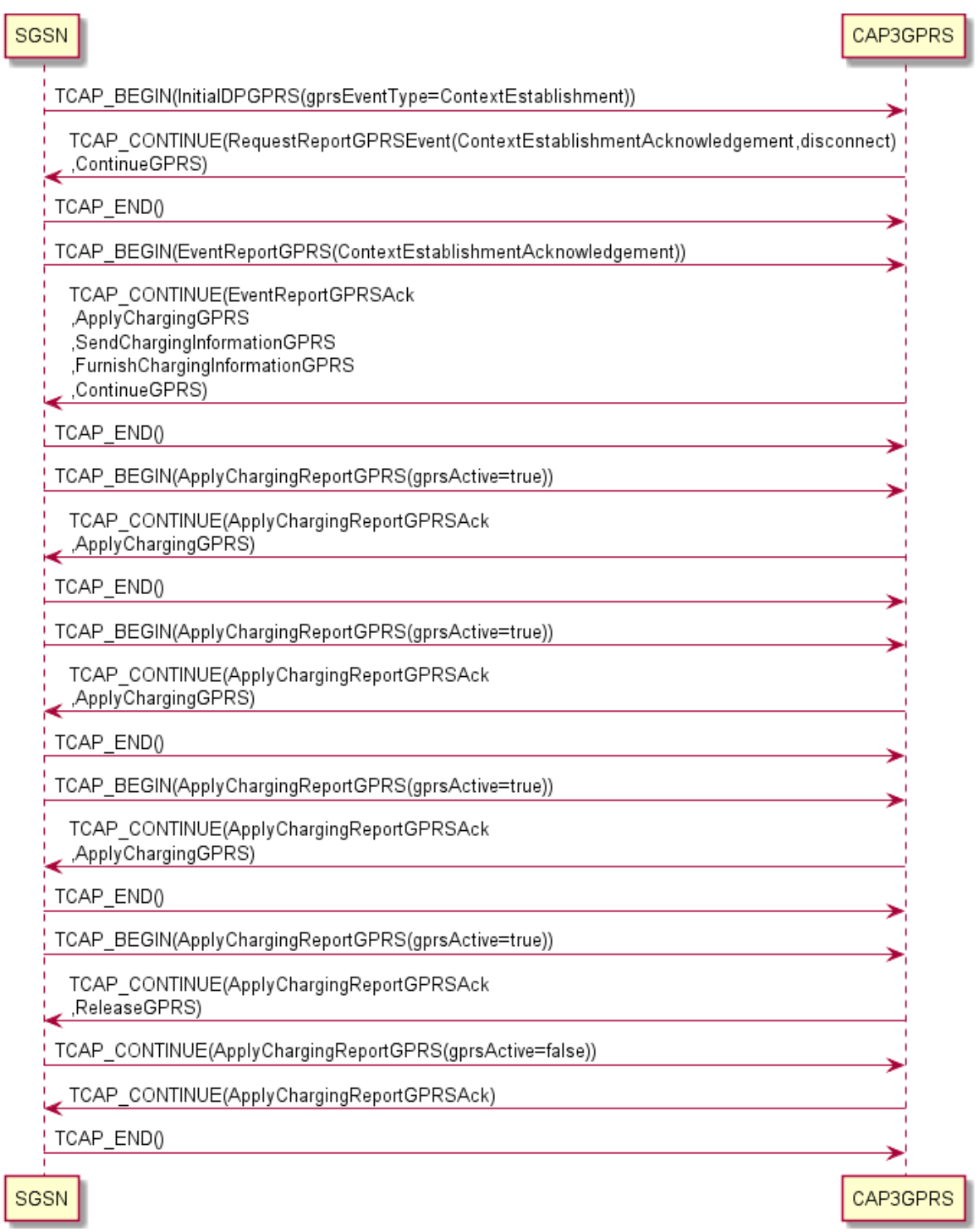

# <span id="page-23-1"></span><span id="page-23-0"></span>**Message Sequences for ActivityTestGPRS**

#### **Introduction to Message Sequences for ActivityTestGPRS**

The CAP3GPRS Control Agent supports ActivityTestGPRS message sequences. The control agent produces different ActivityTestGPRS message sequences depending on whether charging is for volume or for duration. The event type in InitialDPGPRS does not affect ActivityTestGPRS message sequences.

For volume charging, the CAP3GPRS Control Agent sends an ActivityTestGPRS operation after a period of activity to check that the session is still alive. If:

- $\bullet$ The session is still alive, charging continues.
- The session does not exist, charging is finalized and resources used for this session are cleaned up.  $\bullet$

For duration charging, if the SGSN does not respond within a set timeframe (that is, the time set in ApplyChargingGPRS plus the value of timeBillingInactiveTimeTolerance), then an error has occurred. In this case, ActivityTestGPRS is used to establish whether a session still exists, and end the session if it does, before finalizing charging and cleaning up.

#### **Volume Charging, Session Still Exists Example**

This example shows the ActivityTestGPRS message flow when charging for volume and the session still exists.

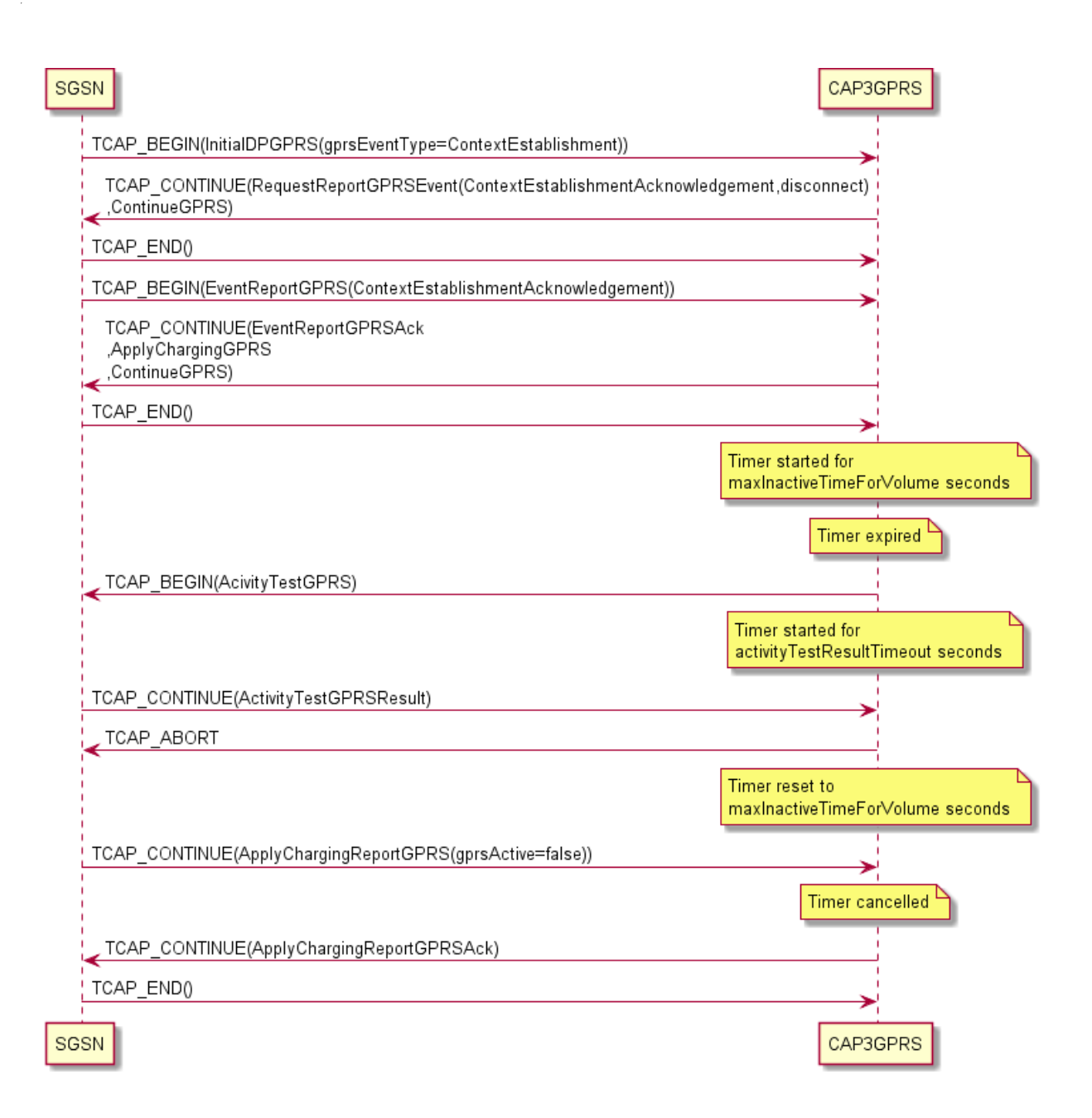

#### **Volume Charging, Session Timeout Example**

This example shows the ActivityTestGPRS message flow when charging for volume and the session times out.

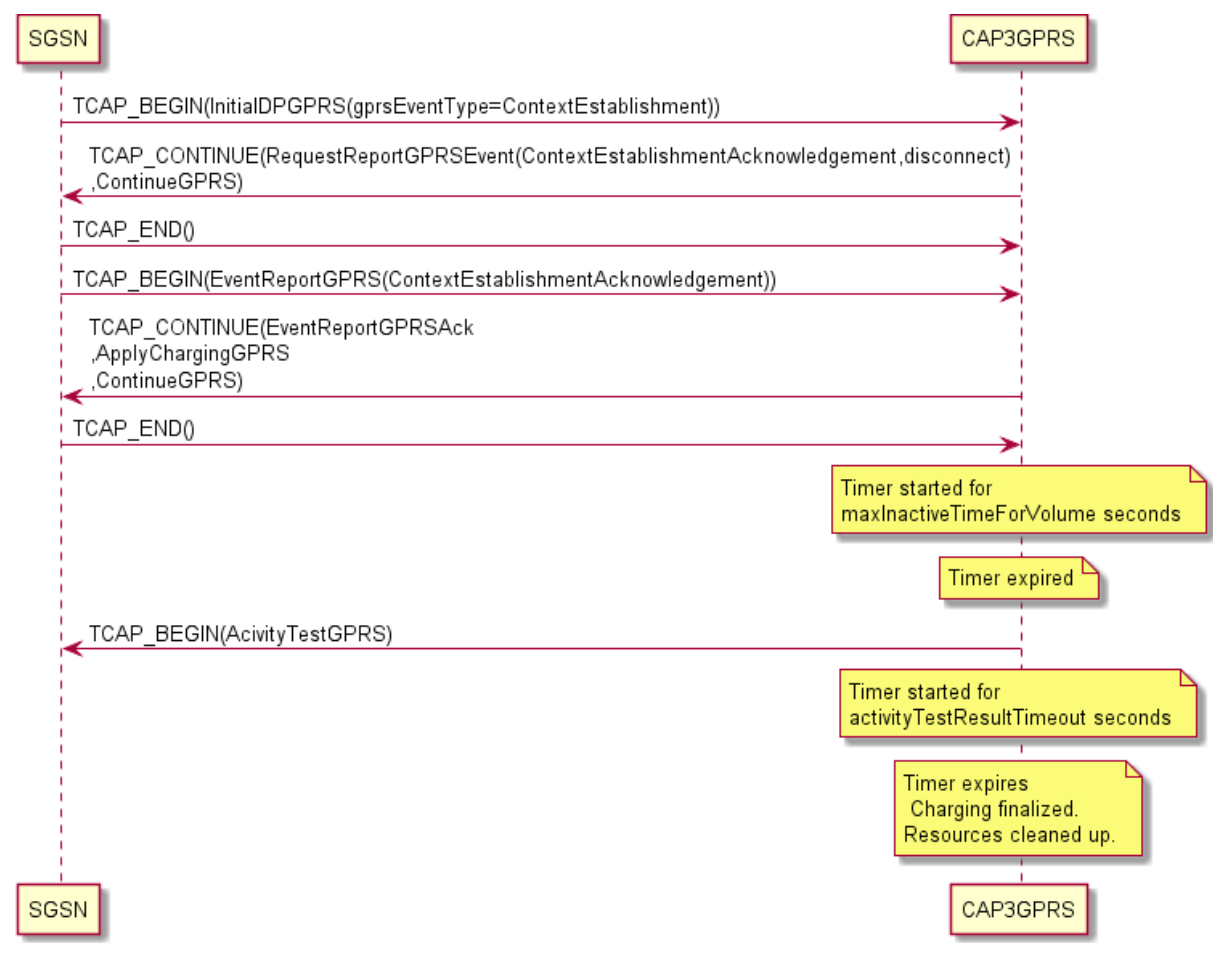

### **Volume Charging, Error Returned Example**

This example shows the ActivityTestGPRS message flow when charging for volume and an error is returned.

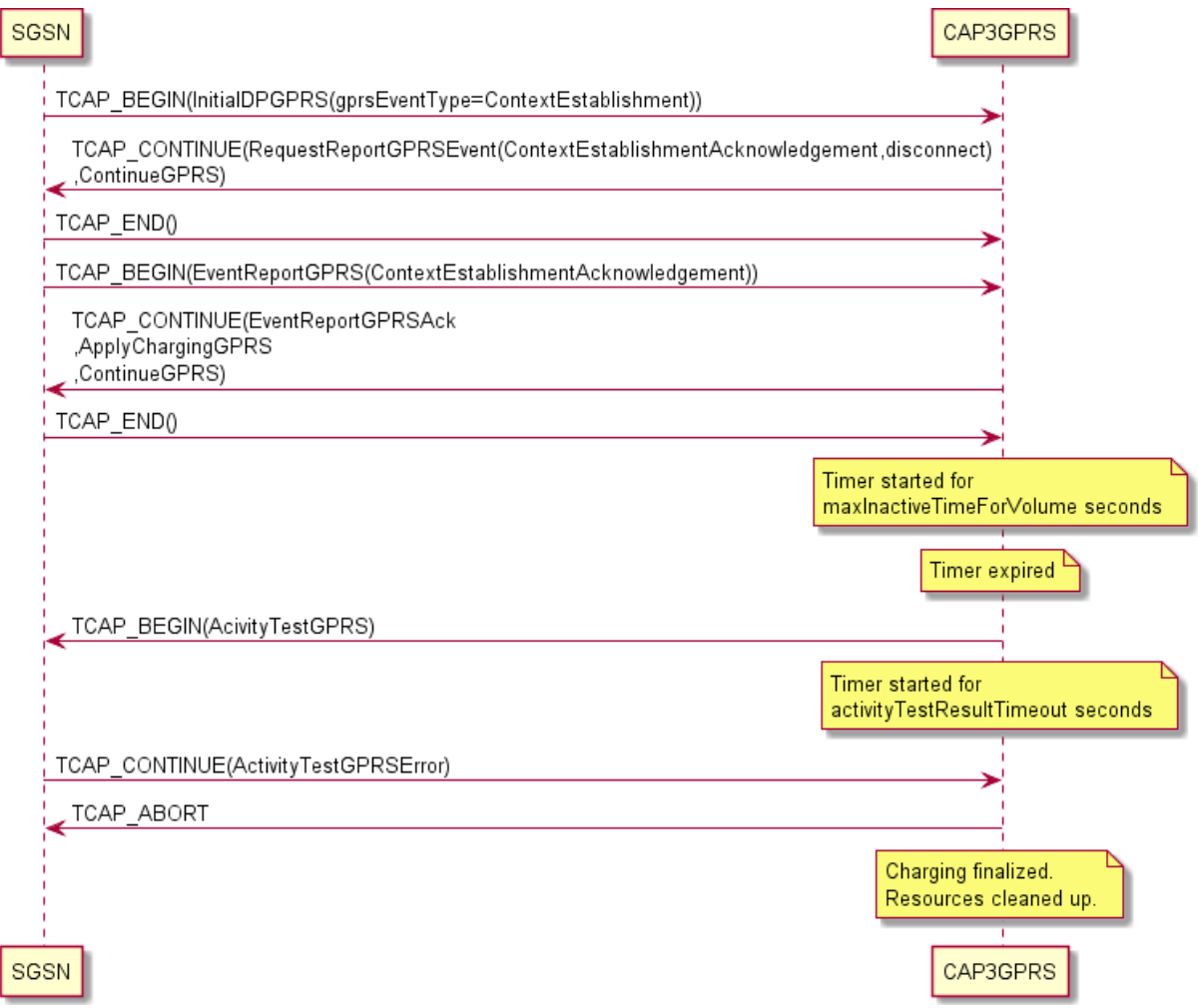

#### **Duration Charging, Session Still Exists Example**

This example shows the ActivityTestGPRS message flow when charging for duration and the session still exists.

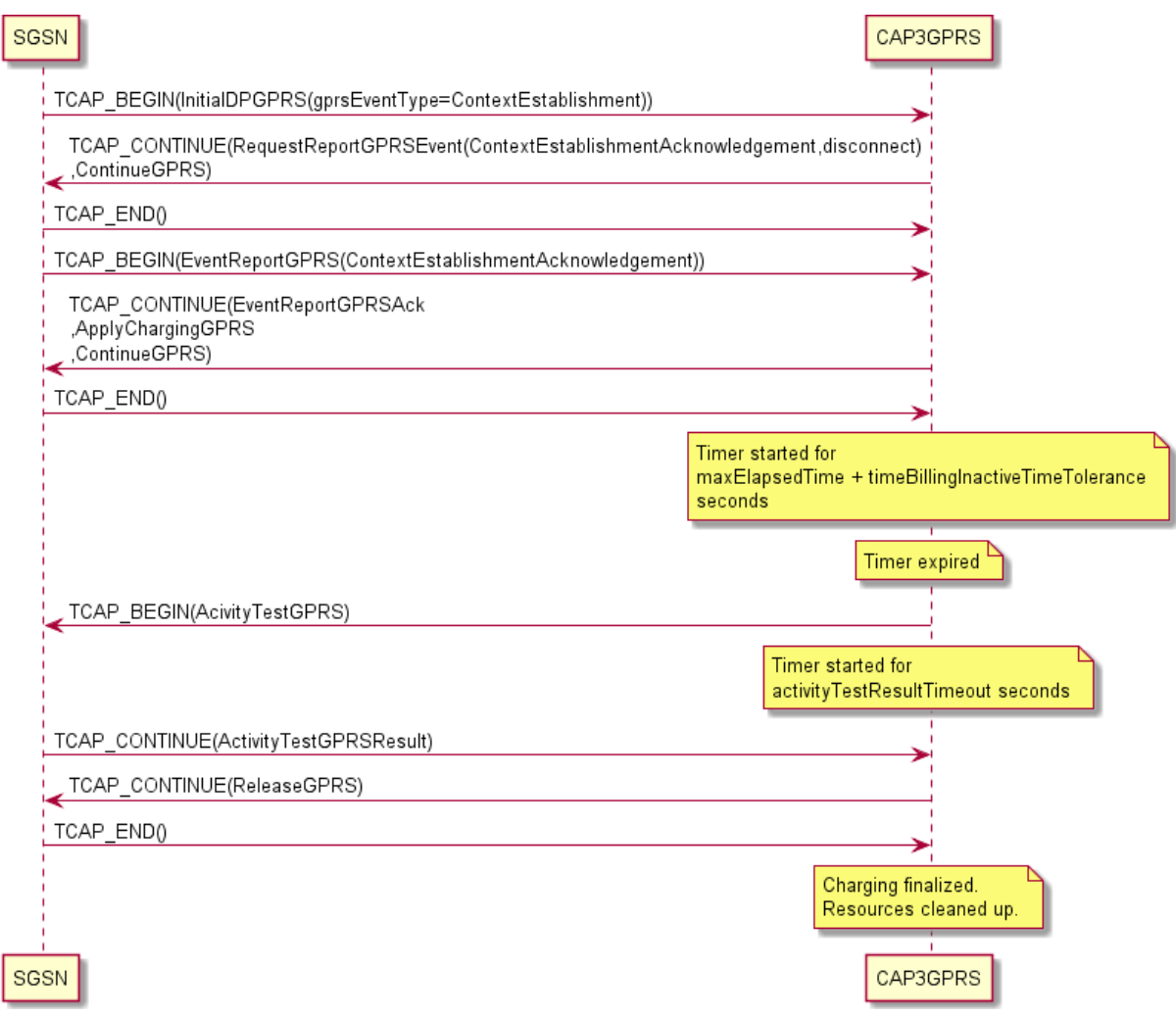

#### **Duration Charging, Session Timeout Example**

This example shows the ActivityTestGPRS message flow when charging for duration and the session times out.

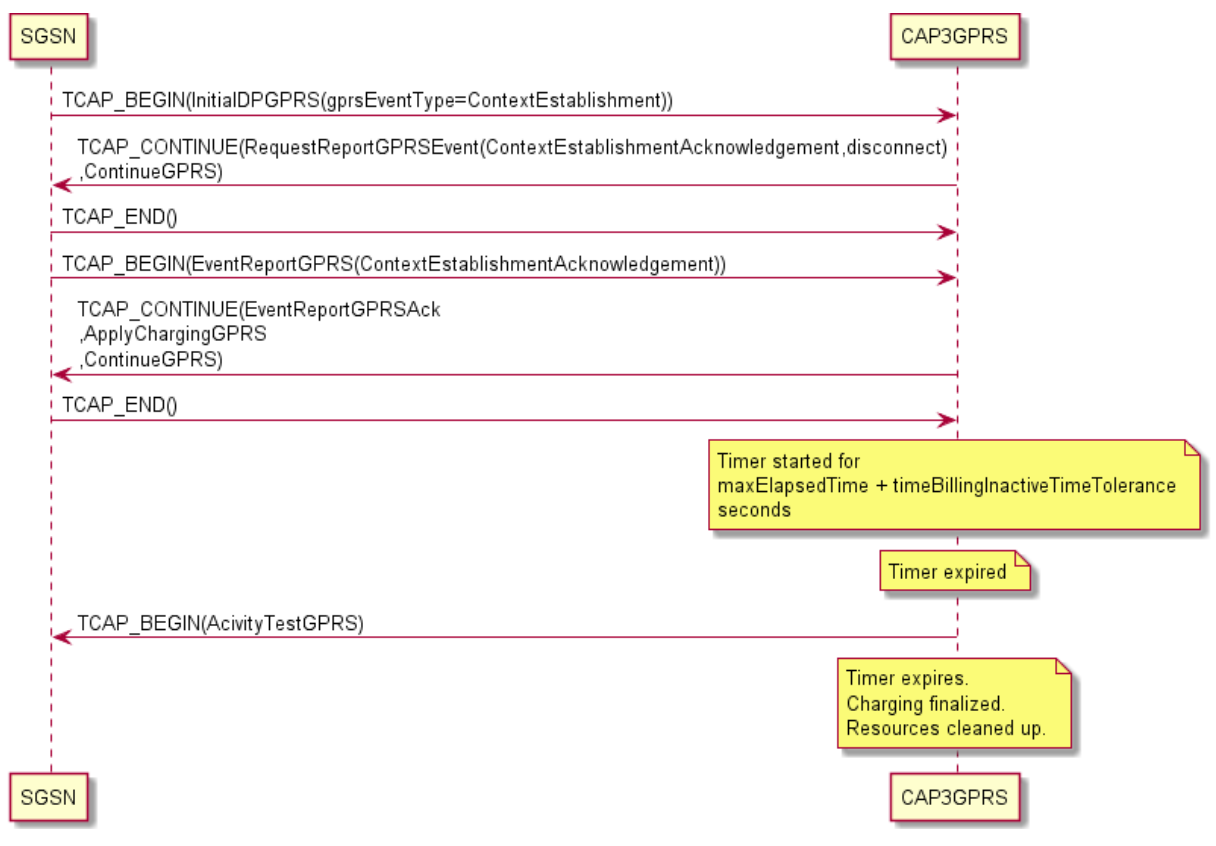

#### **Duration Charging, Error Returned Example**

This example shows the ActivityTestGPRS message flow when charging for duration and an error is returned.

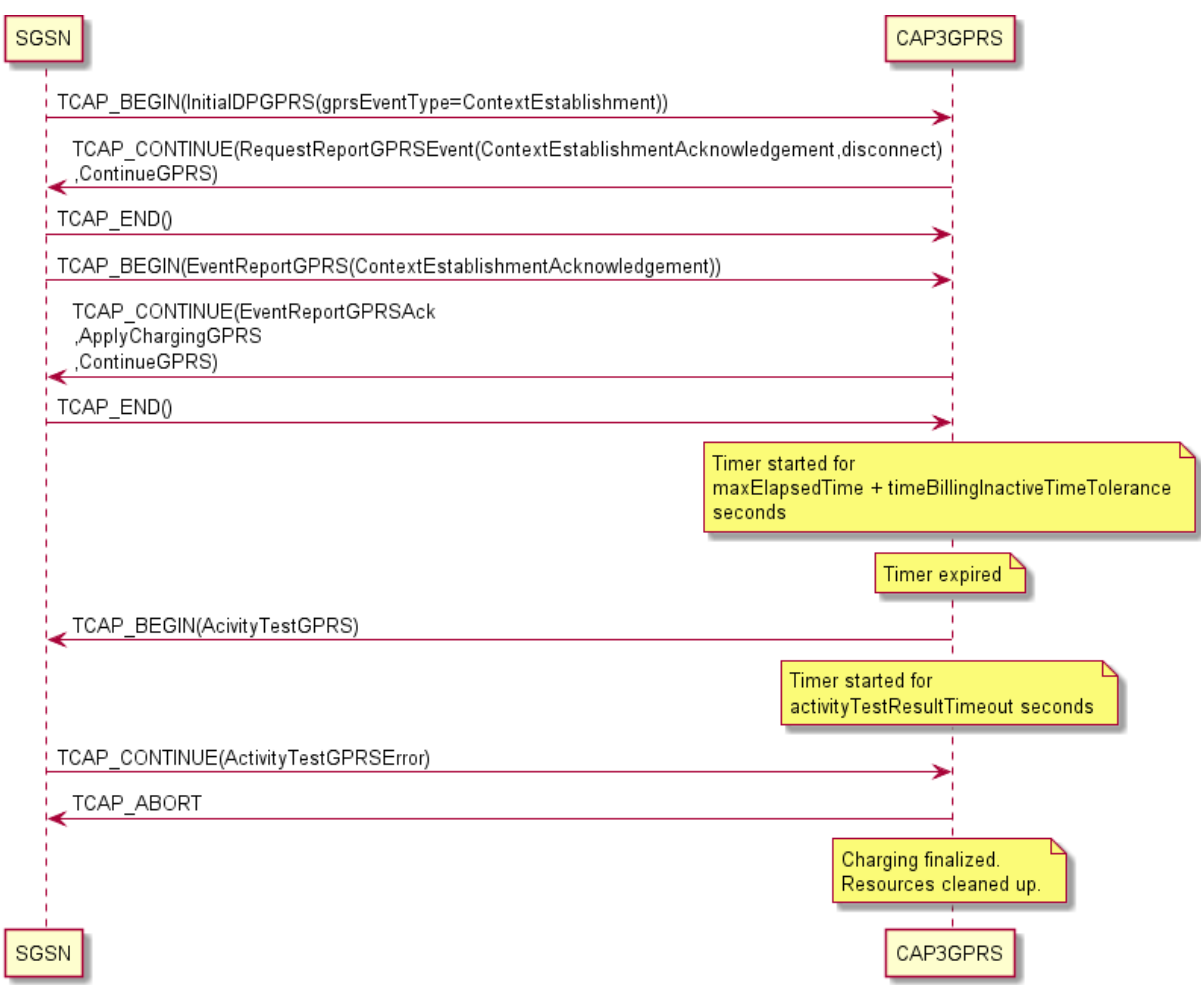

Chapter 3

# <span id="page-30-4"></span><span id="page-30-1"></span><span id="page-30-0"></span>**Operations Supported by CAP3GPRS Control Agent**

# <span id="page-30-2"></span>**Overview**

#### **Introduction**

This chapter lists the operations supported by the Oracle Communications Convergent Charging Controller CAP version 3 GPRS Control Agent (CAP3GPRS Control Agent), and provides details about the supported parameters for each operation.

#### **In this chapter**

This chapter contains the following topics.

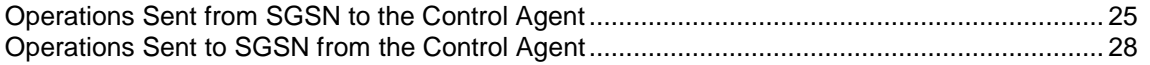

# <span id="page-30-3"></span>**Operations Sent from SGSN to the Control Agent**

#### **About Operations Sent from SGSN**

This section lists the supported operations that may be sent from the SGSN to the CAP3GPRS Control Agent, and provides details about the supported parameters for each operation. For example operations, see *CAP3GPRS Message Sequences* (on page [5\)](#page-10-4).

The following operations are the only operations sent from the SGSN that may be received by the CAP3GPRS Control Agent:

- *ApplyChargingReportGPRS Operation* (on page [25\)](#page-30-4)
- *EntityReleasedGPRS Operation* (on page [26\)](#page-31-0)
- *InitialDPGPRS Operation* (on page [26\)](#page-31-0)
- *EventReportGPRS Operation* (on page [28\)](#page-33-1)

**Note:** The CAP3GPRS Control Agent:

- Replies with TCAP\_ABORT if it receives an unsupported operation from the SGSN.
- Ignores any unsupported parameters in operations sent by the SGSN.

#### **ApplyChargingReportGPRS Operation**

This section describes how the CAP3GPRS Control Agent complies with the following sections of the CAP 3 specification document, *ETSI TS 129 078 V4.8.0*:

- 8.1, gsmSCF/gprsSSF operations and arguments
- 11.6, ApplyChargingReportGPRS procedure

<span id="page-31-0"></span>This table lists the parameters used in ApplyChargingReportGPRS operations, and identifies the parameters that are supported by the CAP3GPRS Control Agent.

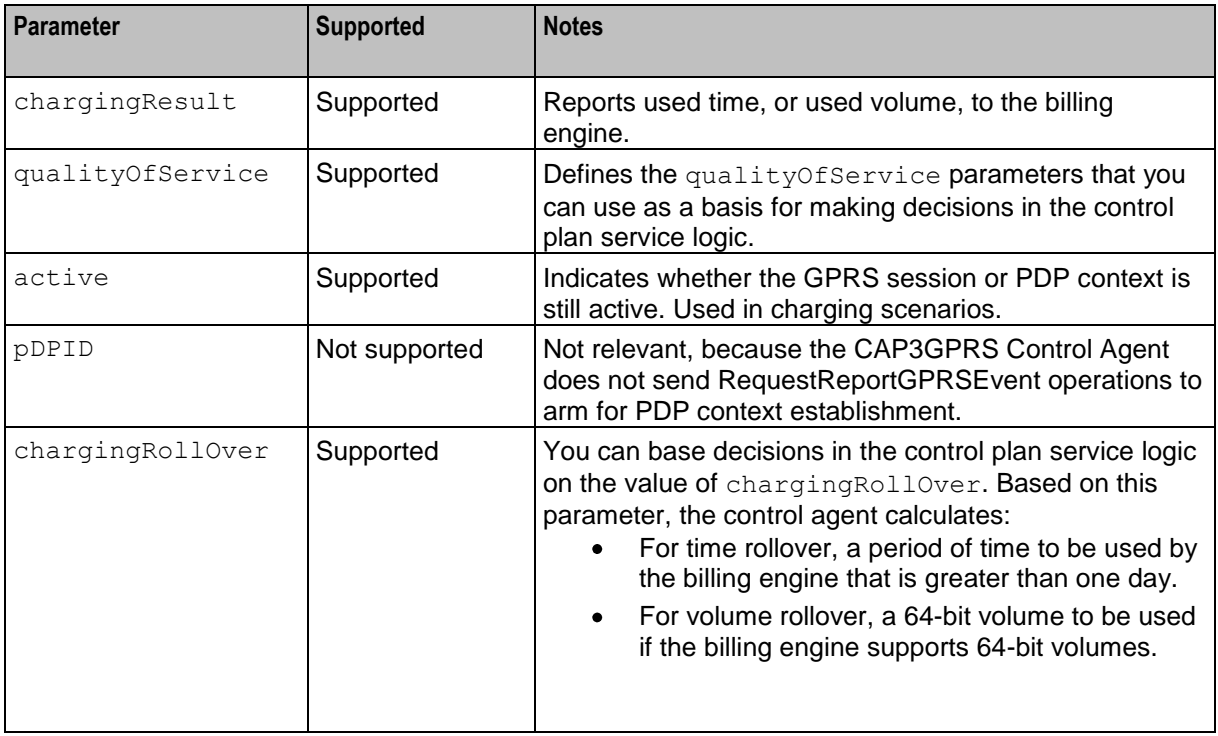

#### **EntityReleasedGPRS Operation**

This section describes how the CAP3GPRS Control Agent complies with the following sections of the CAP 3 specification document, *ETSI TS 129 078 V4.8.0*:

- 8.1, gsmSCF/gprsSSF operations and arguments
- 11.22, EntityReleasedGPRS procedure

This table lists the parameters used in EntityReleasedGPRS operations, and identifies the parameters that are supported by the CAP3GPRS Control Agent.

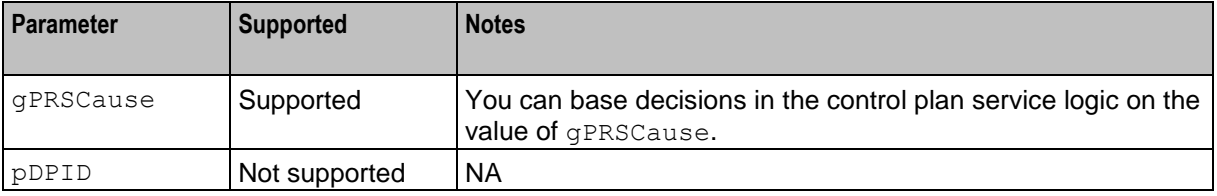

#### **InitialDPGPRS Operation**

This section describes how the CAP3GPRS Control Agent complies with the following sections of the CAP 3 specification document, *ETSI TS 129 078 V4.8.0*:

- 8.1, gsmSCF/gprsSSF operations and arguments
- 11.31, InitialDPGPRS procedure  $\bullet$

This table lists the parameters used in InitialDPGPRS operations, and identifies the parameters that are supported by the CAP3GPRS Control Agent.

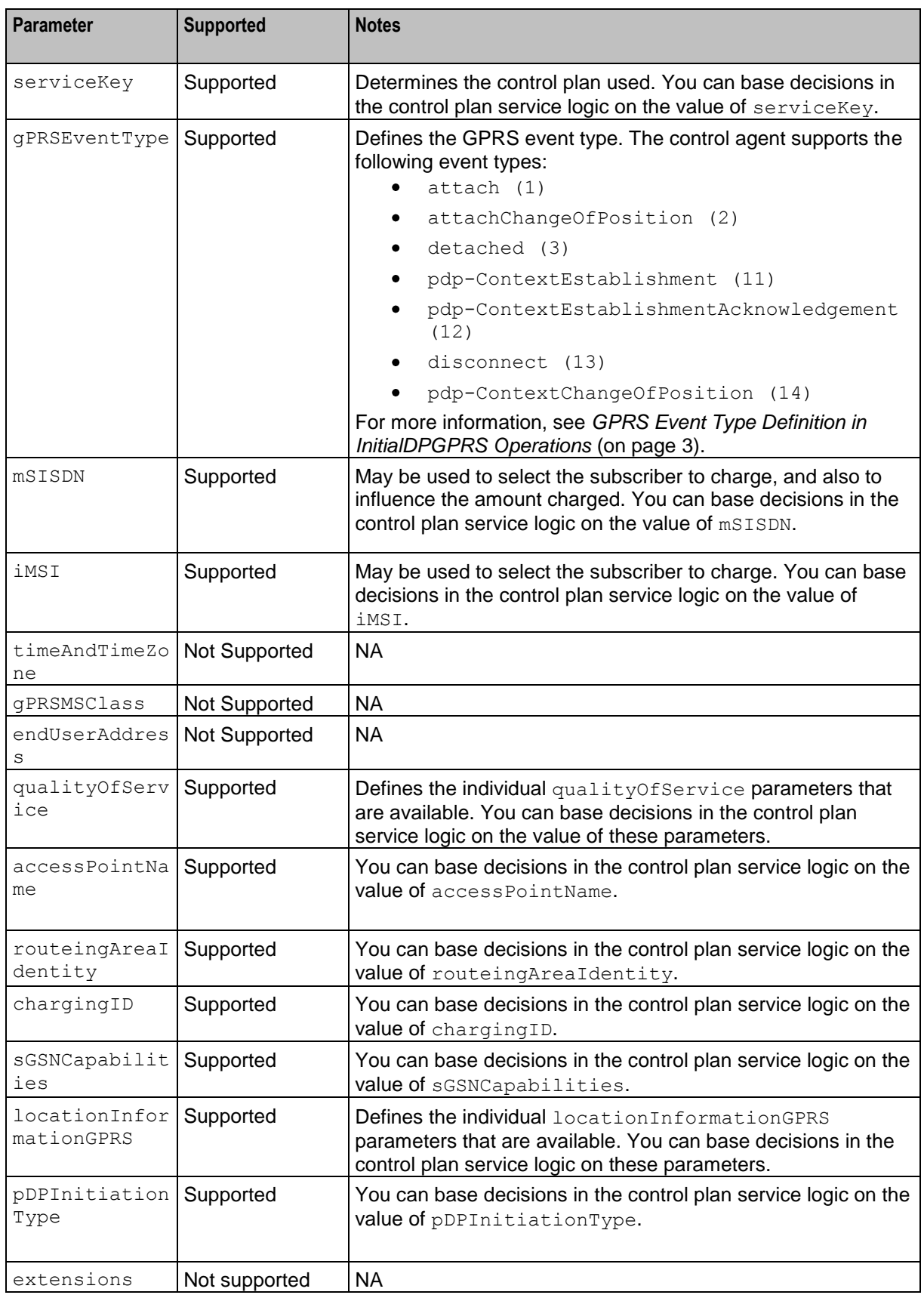

<span id="page-33-1"></span>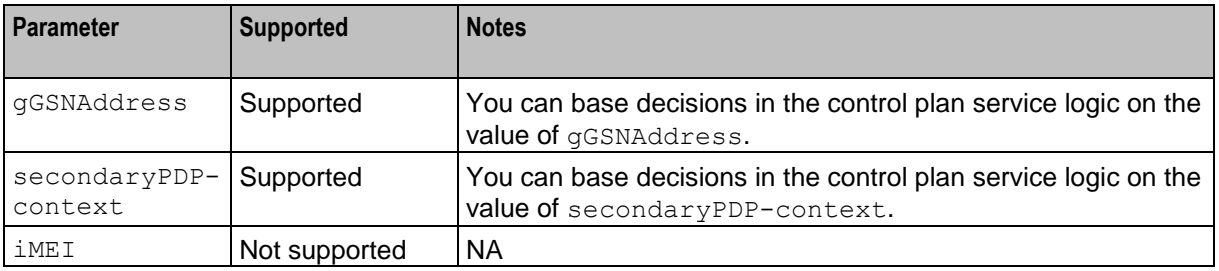

#### **EventReportGPRS Operation**

This section describes how the CAP3GPRS Control Agent complies with the following sections of the CAP 3 specification document, *ETSI TS 129 078 V4.8.0*:

- 8.1, gsmSCF/gprsSSF operations and arguments  $\bullet$
- 11.25, EventReportGPRS procedure  $\bullet$

This table lists the parameters used in EventReportGPRS operations, and identifies the parameters that are supported by the CAP3GPRS Control Agent.

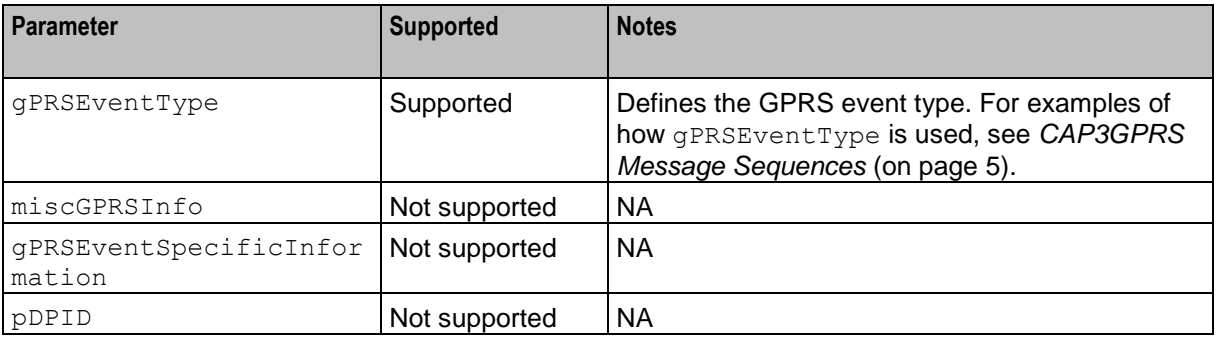

# <span id="page-33-0"></span>**Operations Sent to SGSN from the Control Agent**

### **About Operations Sent to SGSN**

This section lists the operations that the CAP3GPRS Control Agent may send to the SGSN, and provides details about the parameters that are supported for each operation. For example operations, see *CAP3GPRS Message Sequences* (on page [5\)](#page-10-4).

The following operations are the only operations that the CAP3GPRS Control Agent sends to the SGSN:

- $\bullet$ *ActivityTestGPRS Operation* (on page [29\)](#page-34-0)
- *ApplyChargingGPRS Operation* (on page [29\)](#page-34-0)  $\bullet$
- *ConnectGPRS Operation* (on page [29\)](#page-34-0)
- *ContinueGPRS Operation* (on page [29\)](#page-34-0)  $\bullet$
- *ReleaseGPRS Operation* (on page [30\)](#page-35-0)  $\bullet$
- *RequestReportGPRSEvent Operation* (on page [30\)](#page-35-0)
- *FurnishChargingInformationGPRS Operation* (on page [30\)](#page-35-0)  $\bullet$
- *SendChargingInformationGPRS Operation* (on page [31\)](#page-36-0)

**Note:** Only supported parameters are included in the operations that the CAP3GPRS Control Agent sends.

### <span id="page-34-0"></span>**ActivityTestGPRS Operation**

This section describes how the CAP3GPRS Control Agent complies with the following sections of the CAP 3 specification document, *ETSI TS 129 078 V4.8.0*:

- $\bullet$ 8.1, gsmSCF/gprsSSF operations and arguments
- 11.2, ActivityTestGPRS procedure

There are no parameters for the ActivityTestGPRS operation.

#### **ApplyChargingGPRS Operation**

This section describes how the CAP3GPRS Control Agent complies with the following sections of the CAP 3 specification document, *ETSI TS 129 078 V4.8.0*:

- 8.1, gsmSCF/gprsSSF operations and arguments
- 11.4, ApplyChargingGPRS procedure

This table lists the parameters used in ApplyChargingGPRS operations, and identifies the parameters that are supported by the CAP3GPRS Control Agent.

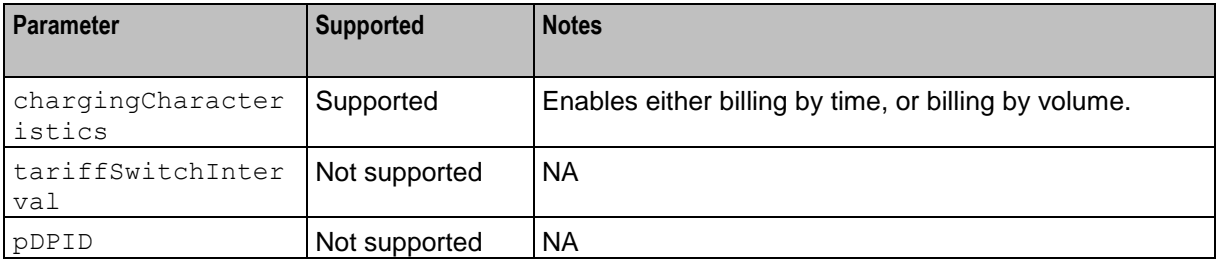

### **ConnectGPRS Operation**

This section describes how the CAP3GPRS Control Agent complies with the following sections of the CAP 3 specification document, *ETSI TS 129 078 V4.8.0*:

- 8.1, gsmSCF/gprsSSF operations and arguments
- 11.14, ConnectGPRS procedure

This table lists parameters used in ConnectGPRS operations, and identifies the parameters that are supported by the CAP3GPRS Control Agent.

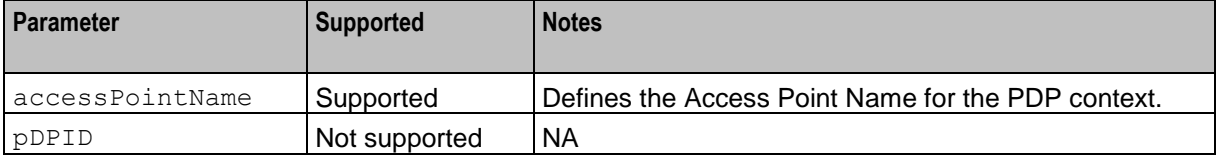

### **ContinueGPRS Operation**

This section describes how the CAP3GPRS Control Agent complies with the following sections of the CAP 3 specification document, *ETSI TS 129 078 V4.8.0*:

- 8.1, gsmSCF/gprsSSF operations and arguments
- 11.18, ContinueGPRS procedure $\bullet$

<span id="page-35-0"></span>This table lists the parameter used in ContinueGPRS operations. The parameter is not supported by the CAP3GPRS Control Agent.

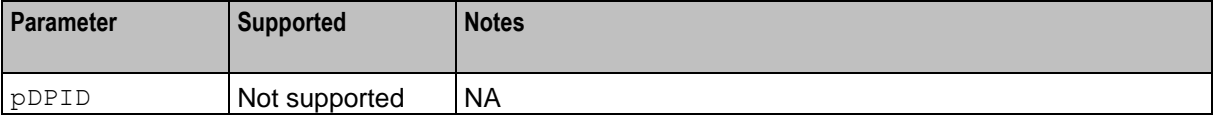

#### **ReleaseGPRS Operation**

This section describes how the CAP3GPRS Control Agent complies with the following sections of the CAP 3 specification document, *ETSI TS 129 078 V4.8.0*:

- 8.1, gsmSCF/gprsSSF operations and arguments
- 11.36, ReleaseGPRS procedure

This table lists the parameters used in ReleaseGPRS operations, and identifies the parameters that are supported by the CAP3GPRS Control Agent.

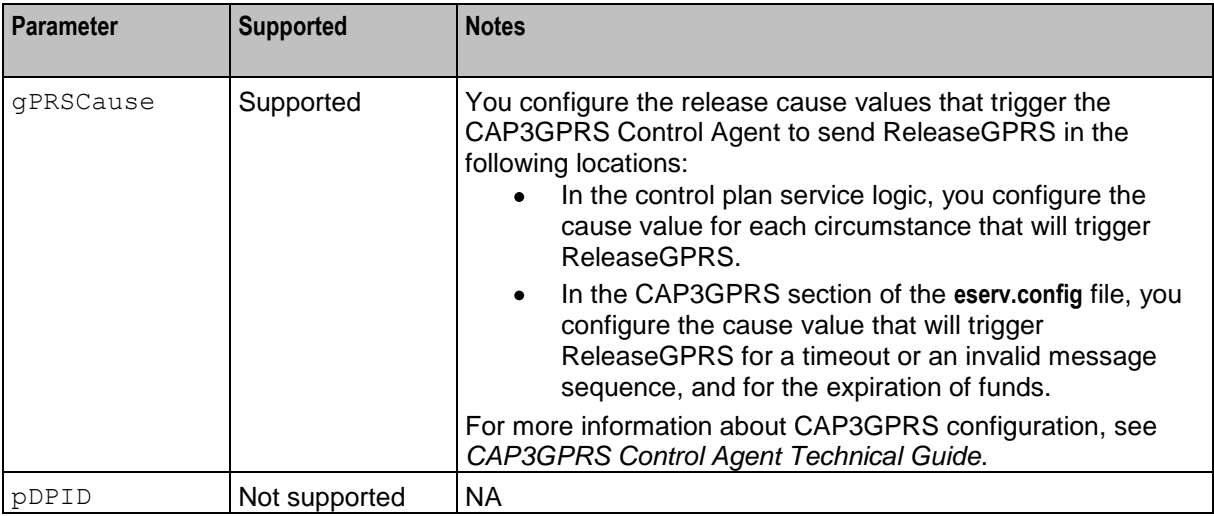

#### **RequestReportGPRSEvent Operation**

This section describes how the CAP3GPRS Control Agent complies with the following sections of the CAP 3 specification document, *ETSI TS 129 078 V4.8.0*:

- 8.1, gsmSCF/gprsSSF operations and arguments
- 11.39, RequestReportGPRS procedure

This table lists the parameters used in RequestReportGPRSEvent operations, and identifies the parameters that are supported by the CAP3GPRS Control Agent.

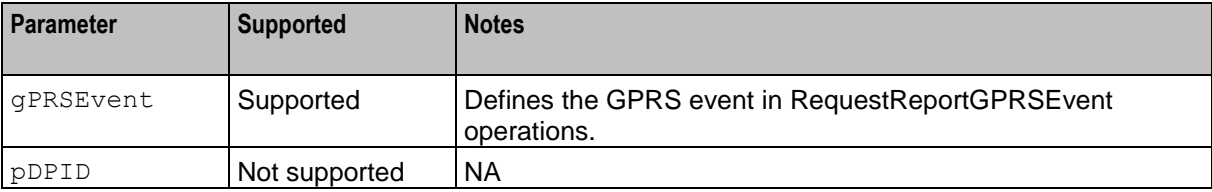

#### **FurnishChargingInformationGPRS Operation**

This section describes how the CAP3GPRS Control Agent complies with the following sections of the CAP 3 specification document, *ETSI TS 129 078 V4.8.0*:

- <span id="page-36-0"></span>8.1, gsmSCF/gprsSSF operations and arguments
- 11.28, FurnishChargingInformationGPRS procedure

This table lists the parameters used in FurnishChargingInformationGPRS operations, and identifies the parameters that are supported by the CAP3GPRS Control Agent.

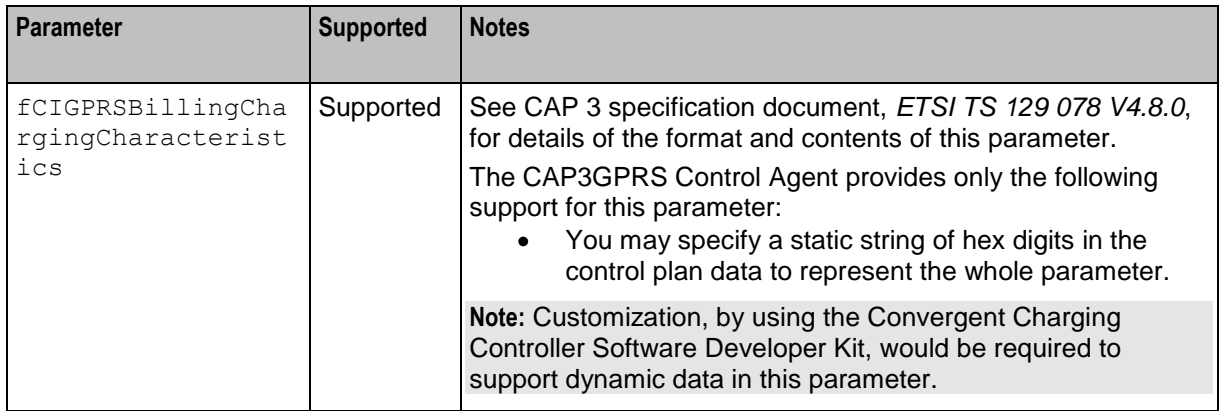

### **SendChargingInformationGPRS Operation**

This section describes how the CAP3GPRS Control Agent complies with the following sections of the CAP 3 specification document, *ETSI TS 129 078 V4.8.0*:

- 8.1, gsmSCF/gprsSSF operations and arguments
- 11.45, SendChargingInformationGPRS procedure  $\bullet$

This table lists the parameters used in SendChargingInformationGPRS operations, and identifies the parameters that are supported by the CAP3GPRS Control Agent.

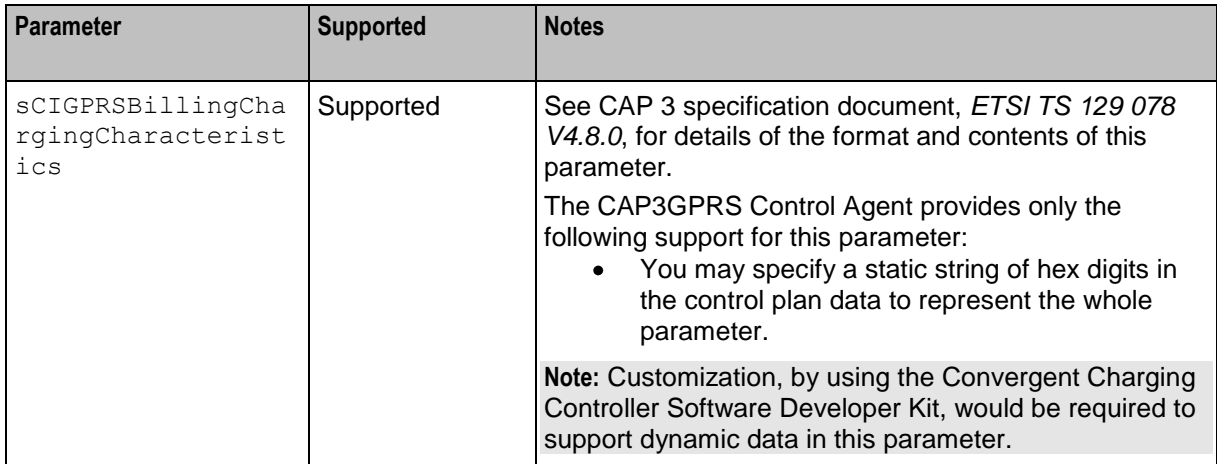

# <span id="page-38-0"></span>**Glossary of Terms**

### **ACS**

Advanced Control Services configuration platform.

### **CAMEL**

Customized Applications for Mobile network Enhanced Logic

This is a 3GPP (Third Generation Partnership Project) initiative to extend traditional IN services found in fixed networks into mobile networks. The architecture is similar to that of traditional IN, in that the control functions and switching functions are remote. Unlike the fixed IN environment, in mobile networks the subscriber may roam into another PLMN (Public Land Mobile Network), consequently the controlling function must interact with a switching function in a foreign network. CAMEL specifies the agreed information flows that may be passed between these networks.

### **CAP**

CAMEL Application Part

#### **CC**

Country Code. Prefix identifying the country for a numeric international address.

### **CCS**

1) Charging Control Services component.

2) Common Channel Signalling. A signalling system used in telephone networks that separates signalling information from user data.

### **Convergent**

Also "convergent billing". Describes the scenario where post-paid and pre-paid calls are handed by the same service platform and the same billing system. Under strict converged billing, post-paid subscribers are essentially treated as "limited credit pre-paid".

### **CPE**

Control Plan Editor (previously Call Plan Editor) - software used to define the logic and data associated with a call -for example, "if the subscriber calls 0800 *nnnnnn* from a phone at location *xxx* then put the call through to *bb bbb bbbb*".

#### **ETSI**

European Telecommunications Standards Institute

#### **FCI**

Furnish Charging Information. An INAP operation sent from ACS to the SSP to control the contents of EDRs produced by the SSP.

### **GPRS**

General Packet Radio Service - employed to connect mobile cellular users to PDN (Public Data Network- for example the Internet).

#### **IN**

Intelligent Network

#### **INAP**

Intelligent Network Application Part - a protocol offering real time communication between IN elements.

#### **ISDN**

Integrated Services Digital Network - set of protocols for connecting ISDN stations.

#### **MSISDN**

Mobile Station ISDN number. Uniquely defines the mobile station as an ISDN terminal. It consists of three parts; the country code (CC), the national destination code (NDC) and the subscriber number (SN).

#### **PLMN**

Public Land Mobile Network

### **SCI**

Send Charging Information. An INAP operation sent from ACS to the SSP to control real time charging by the SSP.

### **SGSN**

Serving GPRS Support Node

### **SLEE**

Service Logic Execution Environment

### **SMS**

Depending on context, can be:

- Service Management System hardware platform  $\bullet$
- Short Message Service  $\bullet$
- Service Management System platform  $\bullet$
- Convergent Charging Controller Service Management System application  $\bullet$

### **SN**

Service Number

### **SSP**

Service Switching Point

# **Switching Point**

Anything that can send and receive C7 messages.

### **TCAP**

Transaction Capabilities Application Part – layer in protocol stack, message protocol.

# <span id="page-42-0"></span>**Index**

## **A**

About CAP3GPRS Compliance • 1 About Operations Sent from SGSN • 25 About Operations Sent to SGSN • 28 About Sending ContinueGPRS in Messages • 5, 9 About This Document • v ACS • 33 ActivityTestGPRS Operation • 28, 29 ApplyChargingGPRS Operation • 28, 29 ApplyChargingReportGPRS Operation • 25 Audience • v

## **C**

CAMEL • 33  $CAP \cdot 33$ CAP3GPRS Configuration for Message Sequences • 1, 2 CAP3GPRS Message Sequences • 5, 25, 28  $CC \cdot 33$  $CCS \cdot 33$ Compliance Statement • 1 ConnectGPRS (ContextEstablishment) Example • 14 ConnectGPRS (ContextEstablishment) Message Sequence • 9, 14 ConnectGPRS Operation • 28, 29 Context Establishment Acknowledgement Example • 10 ContextEstablishment with Successful Charging Example • 11 ContextEstablishment with Successful Charging Message Sequence • 9, 11 ContextEstablishmentAcknowledgement Message Sequence • 9, 10 ContinueGPRS Operation • 28, 29 ContinueGPRS Session Example • 6 ContinueGPRS Session Message Sequence • 5 Convergent • 33 Copyright • ii CPE • 33

### **D**

Disconnect Session Example • 8 Document Conventions • vi Duration Charging, Error Returned Example • 24 Duration Charging, Session Still Exists Example • 22 Duration Charging, Session Timeout Example •

23

## **E**

EntityReleased (ContextEstablishment) Example • 15 EntityReleased (ContextEstablishment) Messages • 9, 15 EntityReleasedGPRS Operation • 25, 26  $ETSI \cdot 33$ EventReportGPRS Operation • 25, 28

# **F**

 $FCI \cdot 33$ FurnishChargingInformationGPRS Operation • 28, 30

# **G**

GPRS • 34 GPRS Event Type Definition in InitialDPGPRS Operations • 3, 27

## **I**

IN • 34 INAP • 34 InitialDPGPRS Operation • 25, 26 Introduction to CAP3GPRS Compliance • 1 Introduction to Message Sequences for ActivityTestGPRS • 18 Introduction to Message Sequences for Sessions • 5 Introduction to Message Sequences with PDP Context • 9 ISDN • 34

### **M**

Message Sequences for ActivityTestGPRS • 1, 18 Message Sequences for Sessions • 1, 5 Message Sequences with PDP Contexts • 1, 9 MSISDN • 34

# **O**

Operations Sent from SGSN to the Control Agent • 25 Operations Sent to SGSN from the Control Agent • 28 Operations Supported by CAP3GPRS Control Agent • 1, 25 Overview • 1, 5, 25

### **P**

Parameters that Affect Message Sequences • 2, 4 PLMN • 34

### **R**

Related Documents • v

ReleaseGPRS Operation • 28, 30 RequestReportGPRSEvent Operation • 28, 30

#### **S**

SCI • 34 SCI and FCI (ContextEstablishment) Example • 16 SCI and FCI Message Sequences • 9, 15 Scope • v SendChargingInformationGPRS Operation • 28, 31 Service Denied (ContextEstablishment) Example • 13 Service Denied (ContextEstablishment) Message Sequence • 9, 13 Service Denied Session Example • 8 Service Denied Session Message Sequence • 5, 8 Session Charging Successful Example • 7 Session Terminated (ContextEstablishment) Example • 14 Session Terminated (ContextEstablishment) Message Sequence • 9, 14 SGSN • 34 SLEE • 34 SMS • 34 SN • 34 SSP • 34 Subscriber Disconnects Session (ContextEstablishment) Example • 13 Subscriber Disconnects Session (ContextEstablishment) Message Sequence • 9, 12 Subscriber Disconnects Session Message Sequence • 5, 7 Successful Session Charging Message Sequence • 5, 6 Switching Point • 35

### **T**

TCAP • 35 TCAP Message Dialog Portion Parameters • 1 Terminate Session Example • 9 Terminate Session Message Sequence • 5, 8 Typographical Conventions • vi

### **V**

Volume Charging, Error Returned Example • 21 Volume Charging, Session Still Exists Example • 18 Volume Charging, Session Timeout Example •

20